#### **Minimizing Operations in Matrix/Vector Multiplication**

Michael Wolf CS 591MH 10/17/2006

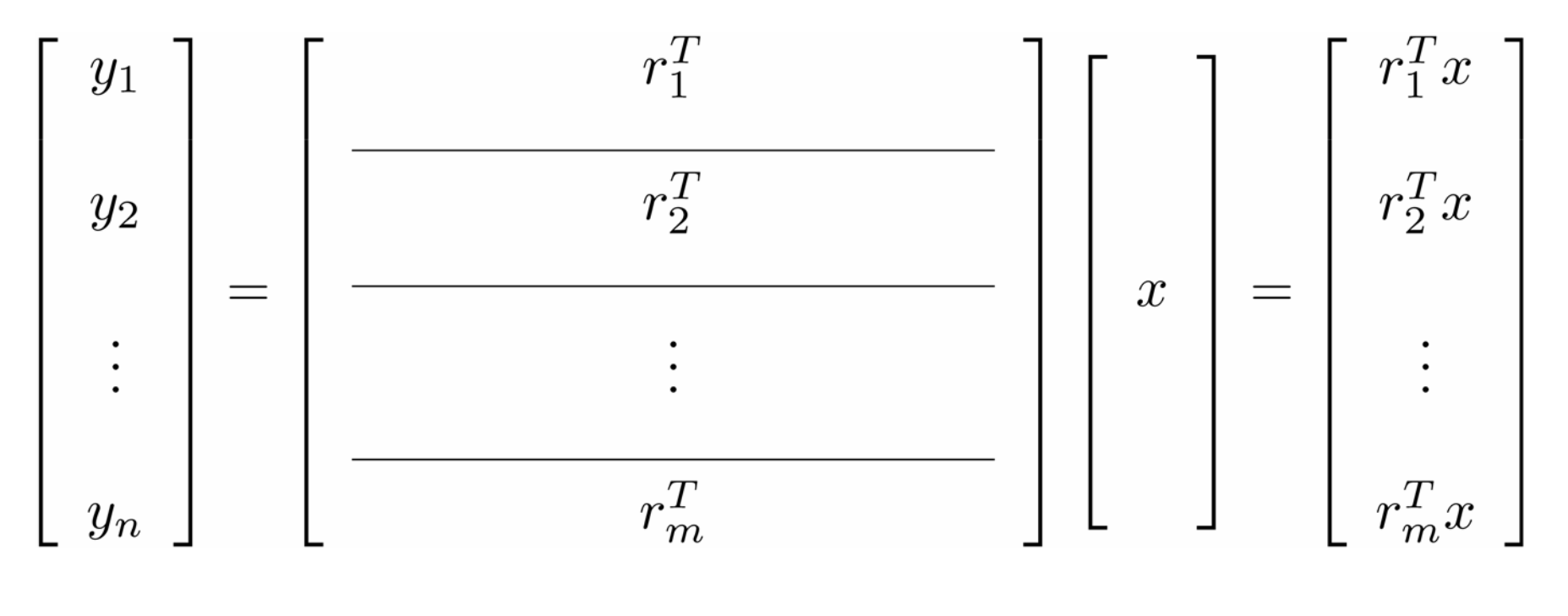

 $y = Ax$ 

#### **Optimization Problem**

Objective: To generate code to minimize the number of multiply add pairs (MAPs) in matrix/vector multiplication

e.g.  $r_2 = \alpha r_1$ 

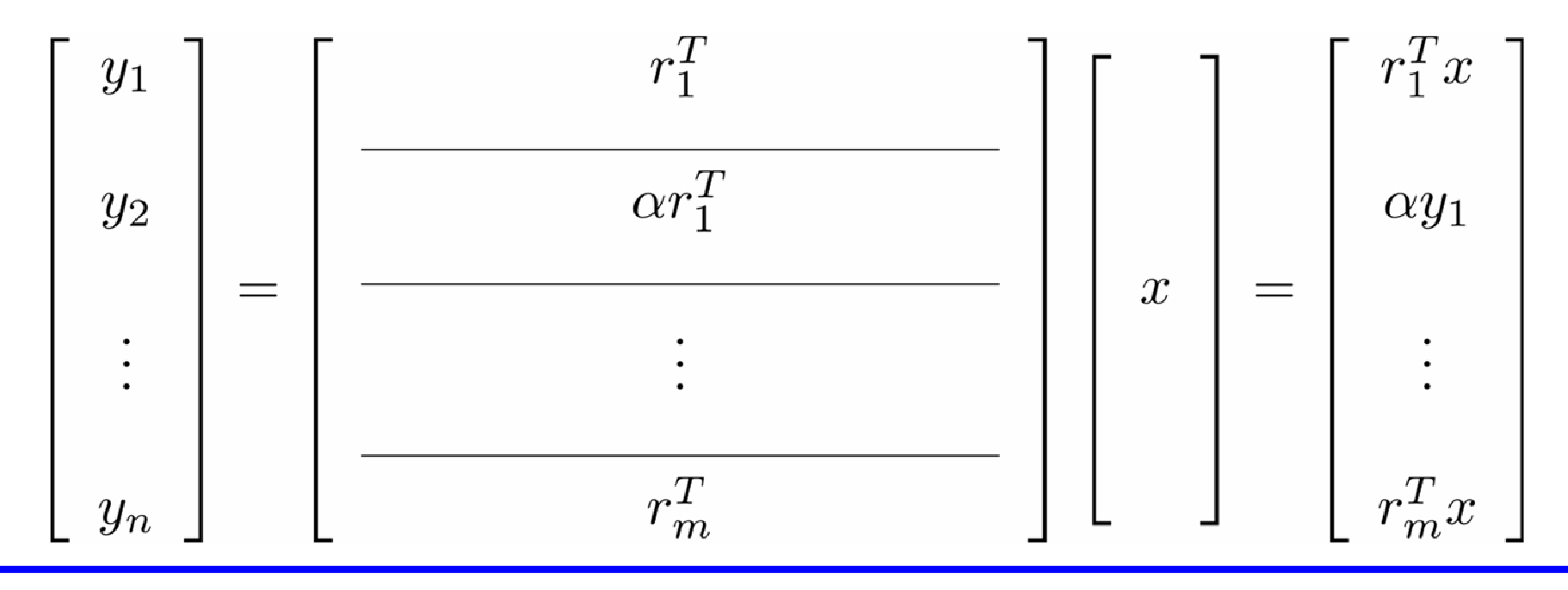

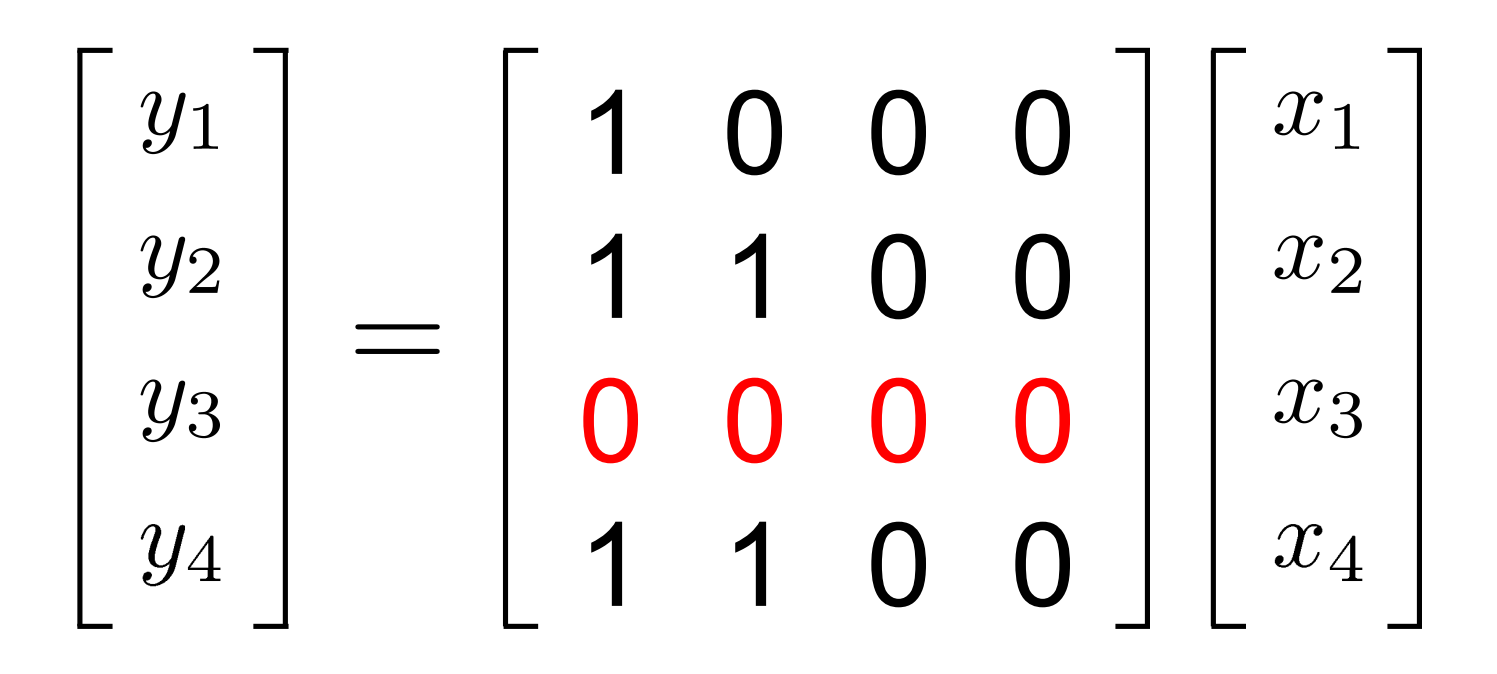

 $y_3=0$  | 0 MAPs

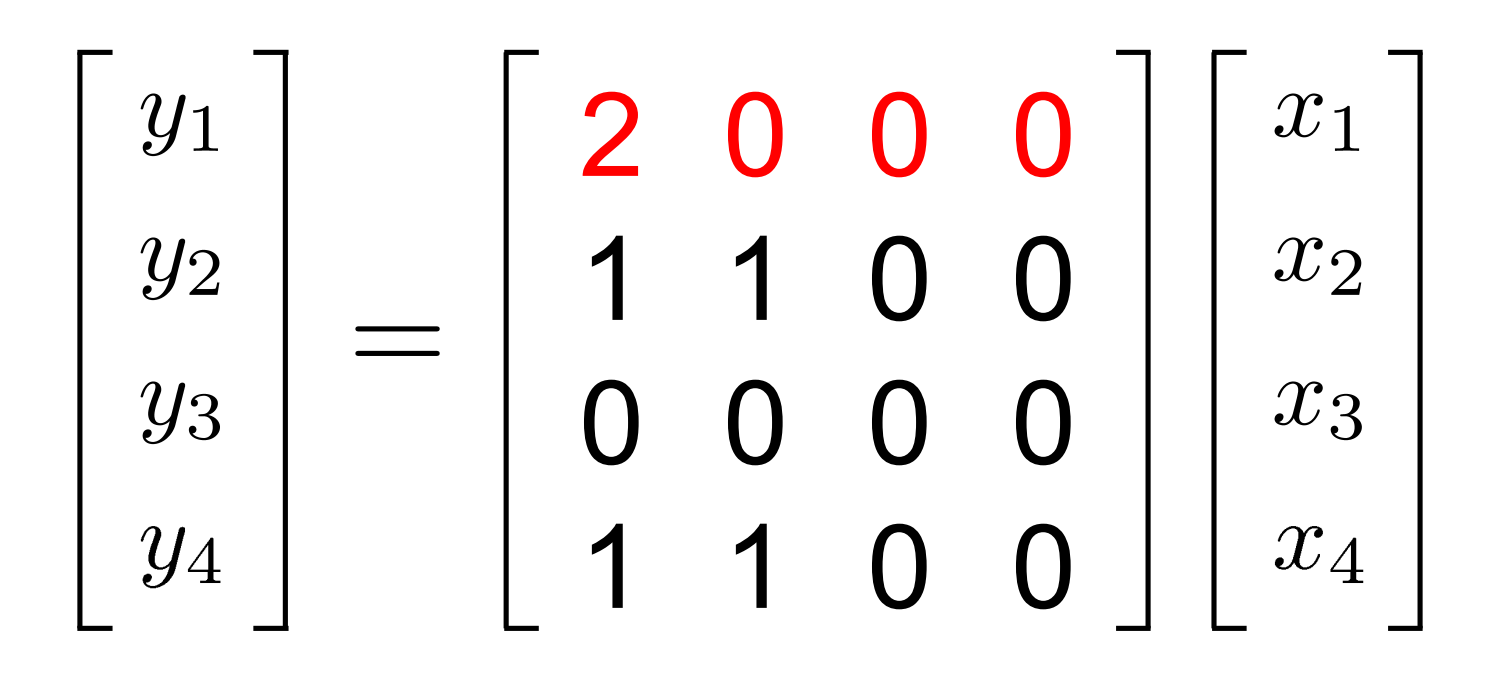

 $y_1 = 2x_1$  1 MAP

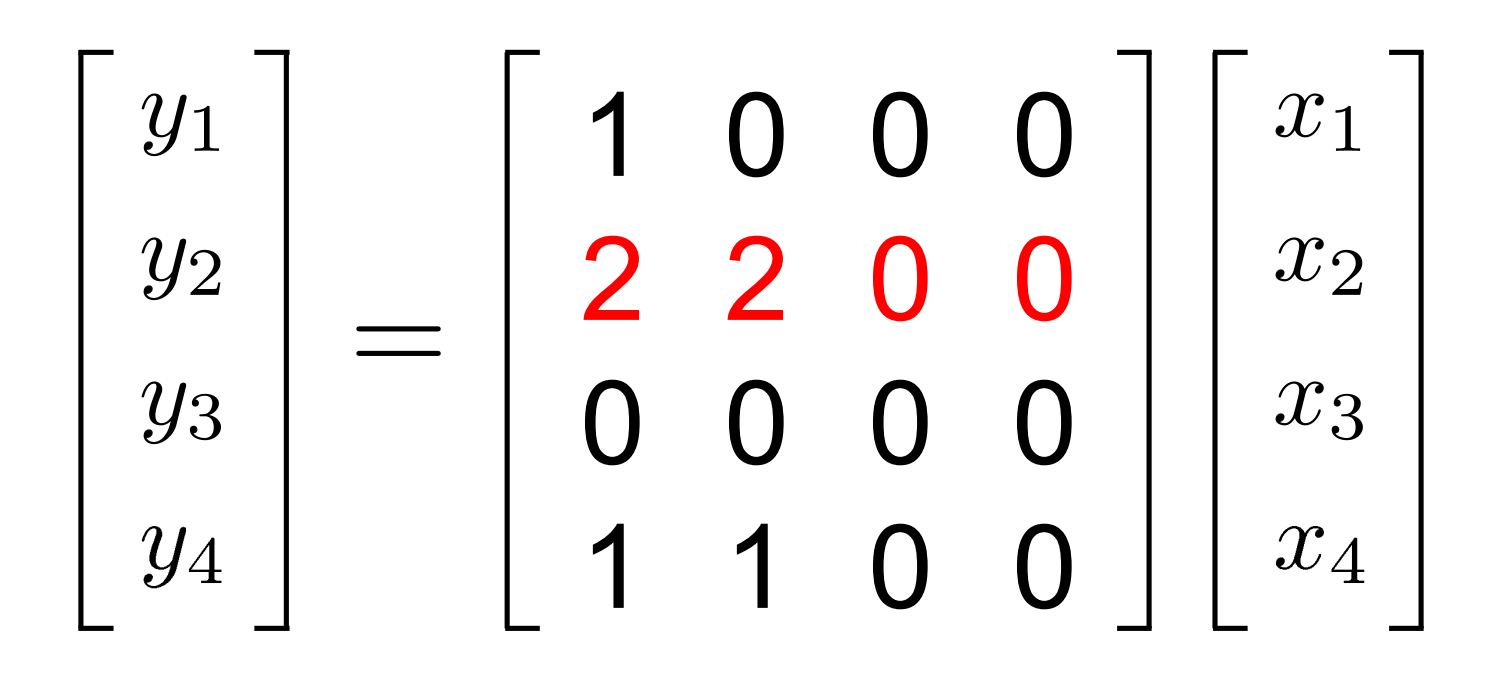

 $y_2 = 2x_1 + 2x_2$  2 MAPs

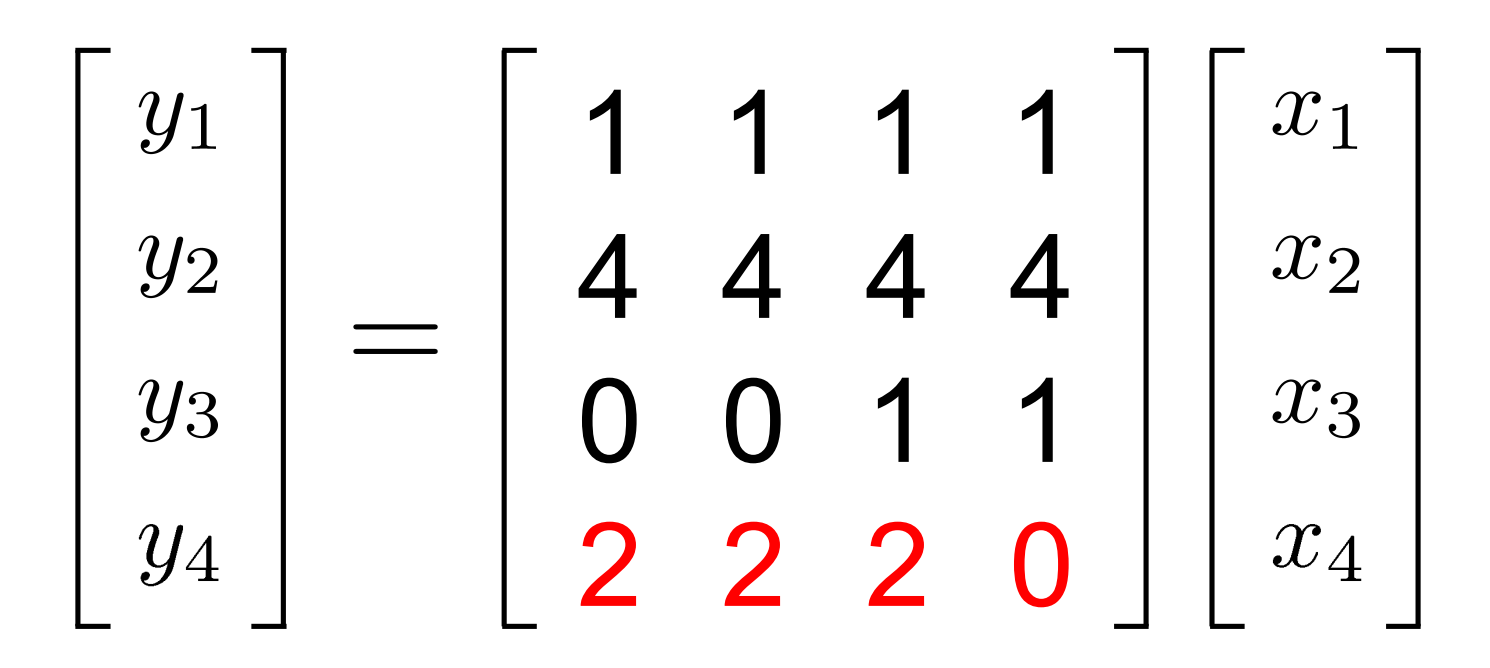

 $y_4 = 2x_1 + 2x_2 + 2x_3$  3 MAPs

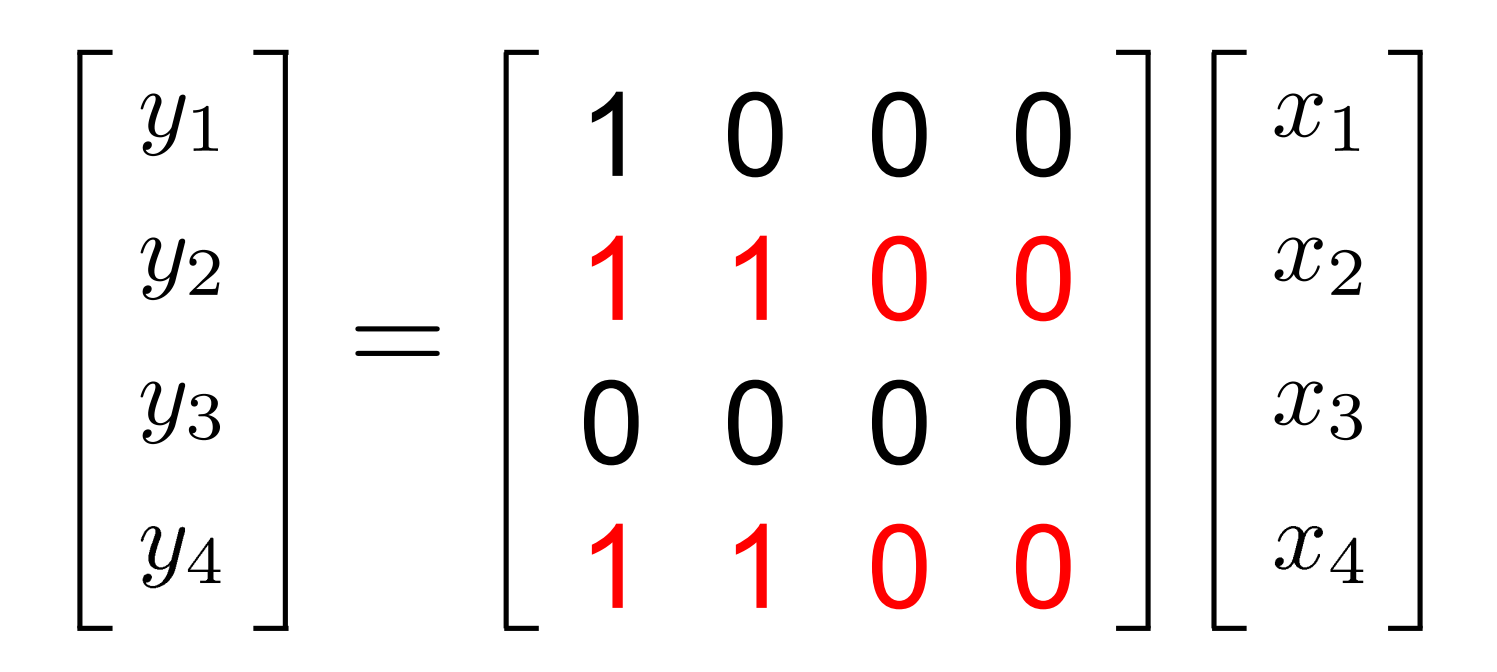

 $y_4 = y_2$  | 0 MAPs

#### **Possible Optimizations – Scalar Multiple Rows**

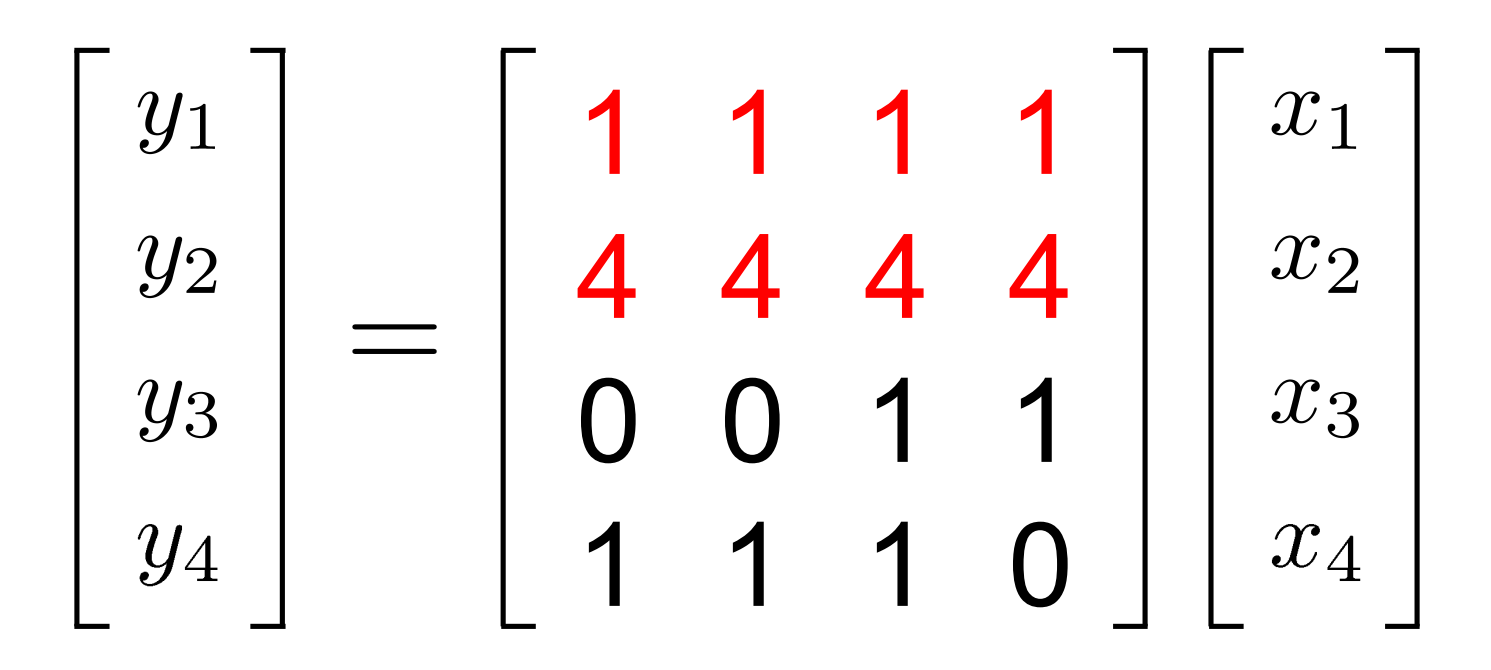

 $y_2 = 4y_1$  | 1 MAP

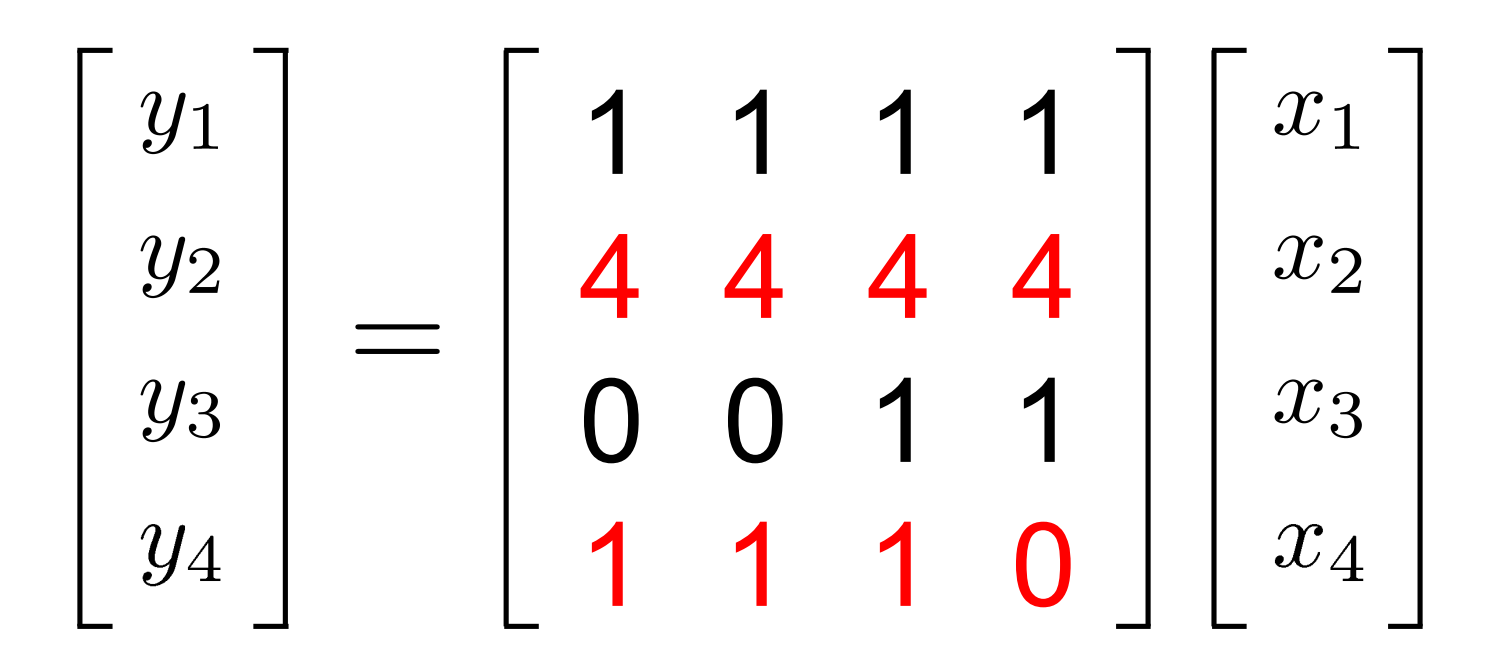

 $y_2 = 4y_4 + 4x_4$  2 MAPs

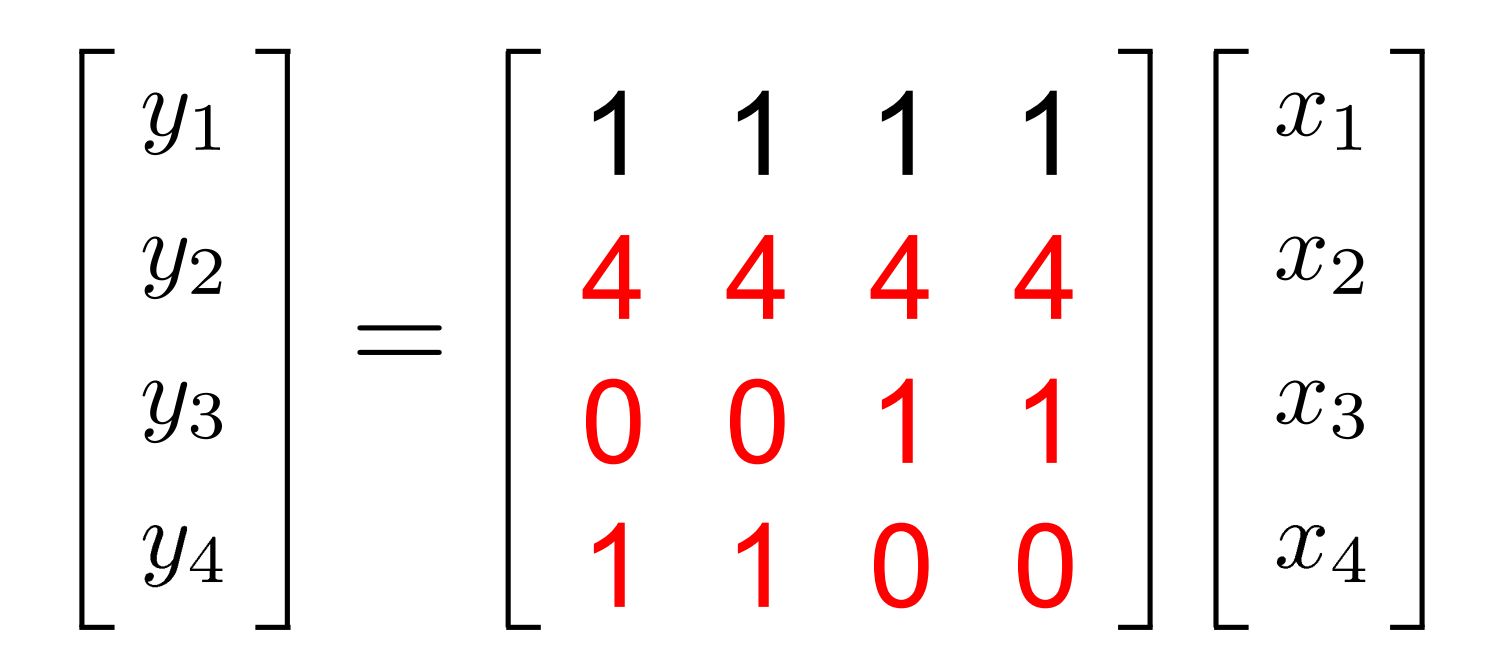

 $y_2 = 4y_3 + 4y_4$  2 MAPs

# WHY?

# **Application**

- Work by Kirby, et al., University of Chicago
- Finite element "Compilers"
	- FIAT (FE gen.), FFC (variational forms -> code )
	- FErari (optimizer)
- Construction of FE Matrices extremely expensive for large unstructured problems, especially for high order bases
- Methods for reducing redundant operations in building stiffness matrices
	- Many local stiffness matrices built
	- Generate code to optimize construction of local stiffness matrices

## **2D Laplace – Local Stiffness Matrix Assembly**

#### • Elemental bilinear form:

$$
(\nabla u, \nabla v)_e = \det(J) (\nabla u, \nabla v)_e
$$
  
\n
$$
= \det(J) \left[ \left( \frac{\partial u}{\partial r} \frac{\partial r}{\partial x}, \frac{\partial v}{\partial r} \frac{\partial r}{\partial x} \right)_e + \left( \frac{\partial u}{\partial r} \frac{\partial r}{\partial x}, \frac{\partial v}{\partial s} \frac{\partial s}{\partial x} \right)_e + \left( \frac{\partial u}{\partial s} \frac{\partial s}{\partial x}, \frac{\partial v}{\partial r} \frac{\partial r}{\partial x} \right)_e + \left( \frac{\partial u}{\partial s} \frac{\partial s}{\partial x}, \frac{\partial v}{\partial s} \frac{\partial s}{\partial x} \right)_e + \left( \frac{\partial u}{\partial s} \frac{\partial r}{\partial x}, \frac{\partial v}{\partial s} \frac{\partial s}{\partial x} \right)_e + \left( \frac{\partial u}{\partial s} \frac{\partial r}{\partial x}, \frac{\partial v}{\partial s} \frac{\partial s}{\partial x} \right)_e \right]
$$
  
\n
$$
= \det(J) \left[ \frac{\partial r}{\partial x} \left( \frac{\partial u}{\partial r}, \frac{\partial v}{\partial r} \right)_e \frac{\partial r}{\partial x} + \frac{\partial r}{\partial x} \left( \frac{\partial u}{\partial r}, \frac{\partial v}{\partial s} \right)_e \frac{\partial s}{\partial x} + \frac{\partial s}{\partial x} \left( \frac{\partial u}{\partial s}, \frac{\partial v}{\partial r} \right)_e \frac{\partial r}{\partial x} + \frac{\partial s}{\partial x} \left( \frac{\partial u}{\partial s}, \frac{\partial v}{\partial s} \right)_e \frac{\partial s}{\partial x} + \frac{\partial s}{\partial x} \left( \frac{\partial u}{\partial s}, \frac{\partial v}{\partial s} \right)_e \frac{\partial s}{\partial x} + \frac{\partial r}{\partial y} \left( \frac{\partial u}{\partial r}, \frac{\partial v}{\partial r} \right)_e \frac{\partial r}{\partial y} + \frac{\partial r}{\partial y} \left( \frac{\partial u}{\partial s}, \frac{\partial v}{\partial r} \right)_e \frac{\partial r}{\partial y} + \frac{\partial s}{\partial y} \left( \frac{\partial u}{\partial s}, \frac{\partial v}{\partial s} \right)_e \frac{\partial s}{\partial y} + \frac{\partial s}{\partial y} \left( \frac
$$

$$
D_{rr}(i,j) = \left(\frac{\partial \phi_i}{\partial r}, \frac{\partial \phi_j}{\partial r}\right)_{\hat{e}}, \quad D_{rs}(i,j) = \left(\frac{\partial \phi_i}{\partial r}, \frac{\partial \phi_j}{\partial s}\right)_{\hat{e}}, \quad D_{sr}(i,j) = \left(\frac{\partial \phi_i}{\partial s}, \frac{\partial \phi_j}{\partial r}\right)_{\hat{e}}, \quad D_{ss}(i,j) = \left(\frac{\partial \phi_i}{\partial s}, \frac{\partial \phi_j}{\partial s}\right)_{\hat{e}}
$$

#### **2D Laplace – Local Stiffness Matrix Assembly**

$$
(\nabla u, \nabla v)_e = \mathbf{u}^{\mathbf{T}} \left( \det(J) \left[ \frac{\partial r}{\partial x} \left( D_{rr} \right) \frac{\partial r}{\partial x} + \frac{\partial r}{\partial x} \left( D_{rs} \right) \frac{\partial s}{\partial x} + \frac{\partial s}{\partial x} \left( D_{sr} \right) \frac{\partial r}{\partial x} + \frac{\partial s}{\partial x} \left( D_{ss} \right) \frac{\partial s}{\partial x} + \frac{\partial s}{\partial y} \left( D_{rs} \right) \frac{\partial s}{\partial y} + \frac{\partial s}{\partial y} \left( D_{rs} \right) \frac{\partial r}{\partial y} + \frac{\partial s}{\partial y} \left( D_{rs} \right) \frac{\partial s}{\partial y} + \frac{\partial s}{\partial y} \left( D_{ss} \right) \frac{\partial s}{\partial y} \right] \right) \mathbf{v}
$$

$$
S^{e} = \det(J) \left[ \frac{\partial r}{\partial x} D_{rr} \frac{\partial r}{\partial x} + \frac{\partial r}{\partial x} D_{rs} \frac{\partial s}{\partial x} + \frac{\partial s}{\partial x} D_{sr} \frac{\partial r}{\partial x} + \frac{\partial s}{\partial x} D_{ss} \frac{\partial s}{\partial x} + \frac{\partial s}{\partial y} D_{ss} \frac{\partial s}{\partial y} \right]
$$
\n• **Element**\n
$$
\frac{\partial r}{\partial y} D_{rr} \frac{\partial r}{\partial y} + \frac{\partial r}{\partial y} D_{rs} \frac{\partial s}{\partial y} + \frac{\partial s}{\partial y} D_{sr} \frac{\partial r}{\partial y} + \frac{\partial s}{\partial y} D_{ss} \frac{\partial s}{\partial y} \right]
$$
\n• **8<sup>\*</sup>(# bases)**<sup>2</sup>  
\n**MAPS**

$$
S^{e} = D_{rr} \left[ \det(J) \left( \frac{\partial r}{\partial x} \frac{\partial r}{\partial x} + \frac{\partial r}{\partial y} \frac{\partial r}{\partial y} \right) \right]_{e} + D_{rs} \left[ \det(J) \left( \frac{\partial r}{\partial x} \frac{\partial s}{\partial x} + \frac{\partial r}{\partial y} \frac{\partial s}{\partial y} \right) \right]_{e} + D_{sr} \left[ \det(J) \left( \frac{\partial s}{\partial x} \frac{\partial r}{\partial x} + \frac{\partial s}{\partial y} \frac{\partial r}{\partial y} \right) \right]_{e} + D_{ss} \left[ \det(J) \left( \frac{\partial s}{\partial x} \frac{\partial s}{\partial x} + \frac{\partial s}{\partial y} \frac{\partial s}{\partial y} \right) \right]_{e}
$$

## **2D Laplace - Tensor K**

$$
S^{e} = D_{rr} \left[ \det(J) \left( \frac{\partial r}{\partial x} \frac{\partial r}{\partial x} + \frac{\partial r}{\partial y} \frac{\partial r}{\partial y} \right) \right]_{e} + D_{rs} \left[ \det(J) \left( \frac{\partial r}{\partial x} \frac{\partial s}{\partial x} + \frac{\partial r}{\partial y} \frac{\partial s}{\partial y} \right) \right]_{e} + D_{sr} \left[ \det(J) \left( \frac{\partial s}{\partial x} \frac{\partial s}{\partial x} + \frac{\partial s}{\partial y} \frac{\partial s}{\partial y} \right) \right]_{e} + D_{ss} \left[ \det(J) \left( \frac{\partial s}{\partial x} \frac{\partial s}{\partial x} + \frac{\partial s}{\partial y} \frac{\partial s}{\partial y} \right) \right]_{e}
$$

$$
S_{i,j}^e = \sum_{m}^{2} \sum_{n}^{2} G_{m,n}^e K_{i,j,m,n} = K_{i,j} : G^e
$$

$$
G^{e} = \begin{bmatrix} \left[ \det(J) \left( \frac{\partial r}{\partial x} \frac{\partial r}{\partial x} + \frac{\partial r}{\partial y} \frac{\partial r}{\partial y} \right) \right]_{e} & \left[ \det(J) \left( \frac{\partial r}{\partial x} \frac{\partial s}{\partial x} + \frac{\partial r}{\partial y} \frac{\partial s}{\partial y} \right) \right]_{e} \\ \left[ \det(J) \left( \frac{\partial s}{\partial x} \frac{\partial r}{\partial x} + \frac{\partial s}{\partial y} \frac{\partial r}{\partial y} \right) \right]_{e} & \left[ \det(J) \left( \frac{\partial s}{\partial x} \frac{\partial s}{\partial x} + \frac{\partial s}{\partial y} \frac{\partial s}{\partial y} \right) \right]_{e} \end{bmatrix}
$$

$$
K_{i,j} = \begin{bmatrix} D_{rr}(i,j) & D_{rs}(i,j) \\ D_{sr}(i,j) & D_{ss}(i,j) \end{bmatrix} = \begin{bmatrix} \left(\frac{\partial \phi_i}{\partial r}, \frac{\partial \phi_j}{\partial r}\right)_{\hat{e}} & \left(\frac{\partial \phi_i}{\partial r}, \frac{\partial \phi_j}{\partial s}\right)_{\hat{e}} \\ \left(\frac{\partial \phi_i}{\partial s}, \frac{\partial \phi_j}{\partial r}\right)_{\hat{e}} & \left(\frac{\partial \phi_i}{\partial s}, \frac{\partial \phi_j}{\partial s}\right)_{\hat{e}} \end{bmatrix}
$$

#### **2D Laplace - Tensor K**

$$
K_{i,j} = \begin{bmatrix} \left(\frac{\partial \phi_i}{\partial r}, \frac{\partial \phi_j}{\partial r}\right)_{\hat{e}} & \left(\frac{\partial \phi_i}{\partial r}, \frac{\partial \phi_j}{\partial s}\right)_{\hat{e}} \\ \left(\frac{\partial \phi_i}{\partial s}, \frac{\partial \phi_j}{\partial r}\right)_{\hat{e}} & \left(\frac{\partial \phi_i}{\partial s}, \frac{\partial \phi_j}{\partial s}\right)_{\hat{e}} \end{bmatrix}
$$

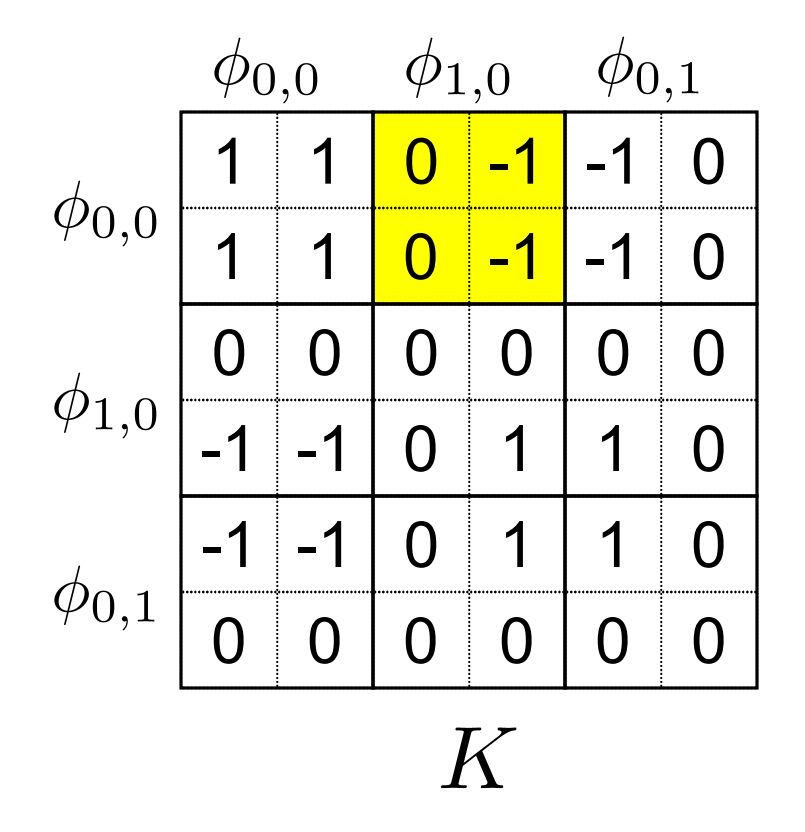

$$
S_{i,j}^e = K_{i,j} : G^e
$$
  

$$
S_{1,2} = -G_{1,2} - G_{2,2}
$$

 $p=1$ 

## **Optimization Problem**

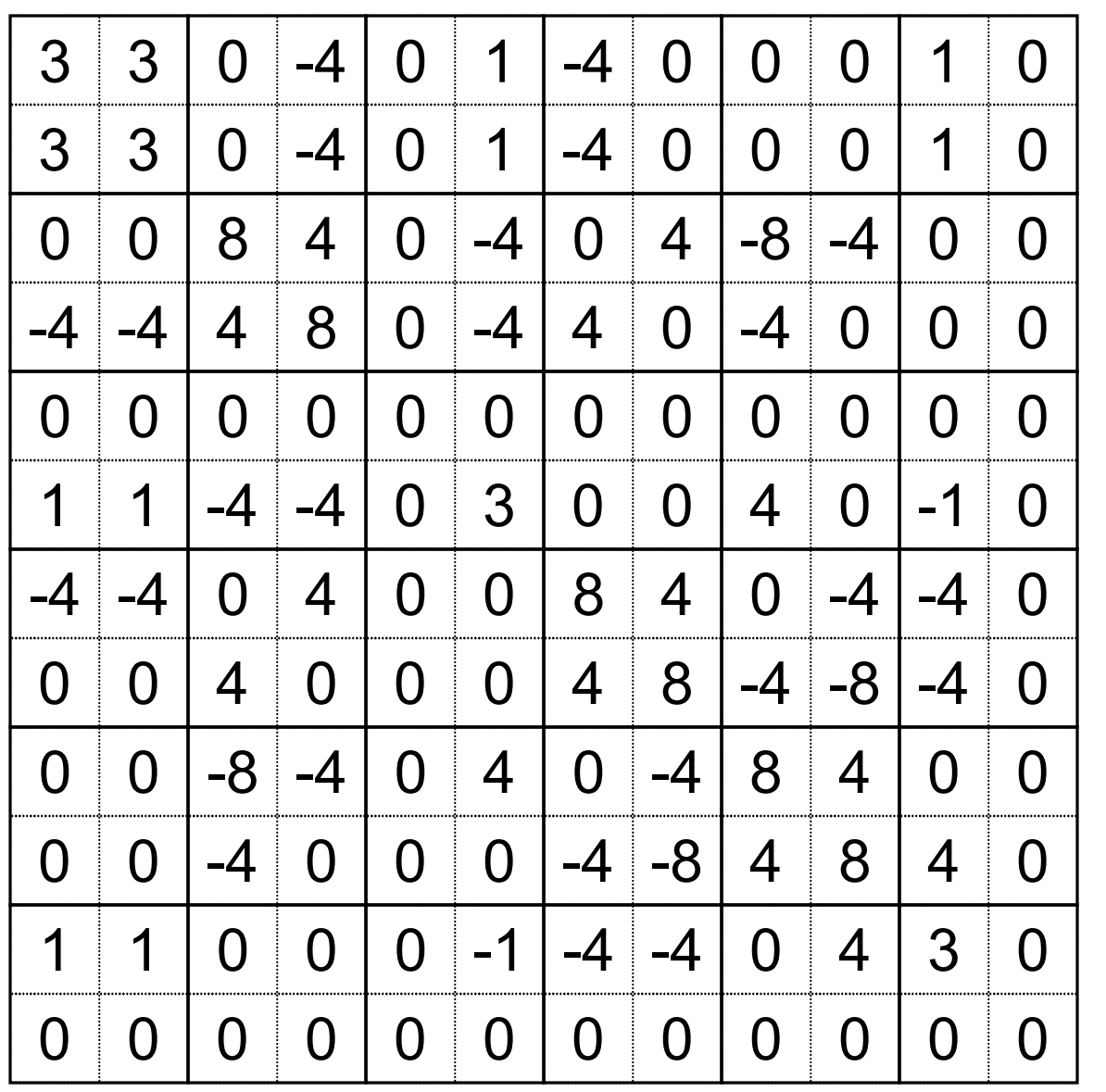

- Example of tensor K
- 2D Laplace
- Triangles

$$
\bullet \ p=2
$$

- Each Block a "row"
- Optimize **Frobenius** product

$$
S^e_{i,j}=K_{i,j}:G^e\,
$$

## **Initial Implementation**

- Modified 2D Helmholtz Matlab code from CS598LO
- "Tensor" representation of local stiffness matrix
- Several optimizations (only binary relationships)
	- 0 block
	- Same block
	- 1 NZ, 2NZ, 3NZ
	- Scalar multiple block
	- Partial scalar multiple block
- Graph model for more complex block relationships
- Implementation generates an optimal (minimal MAPs) set of operations to build stiffness matrix
	- Optimal for block relationships used
- Now have C++ matrix/vector multiplication optimization code using FErari tensors

## **Initial Implementation Example**

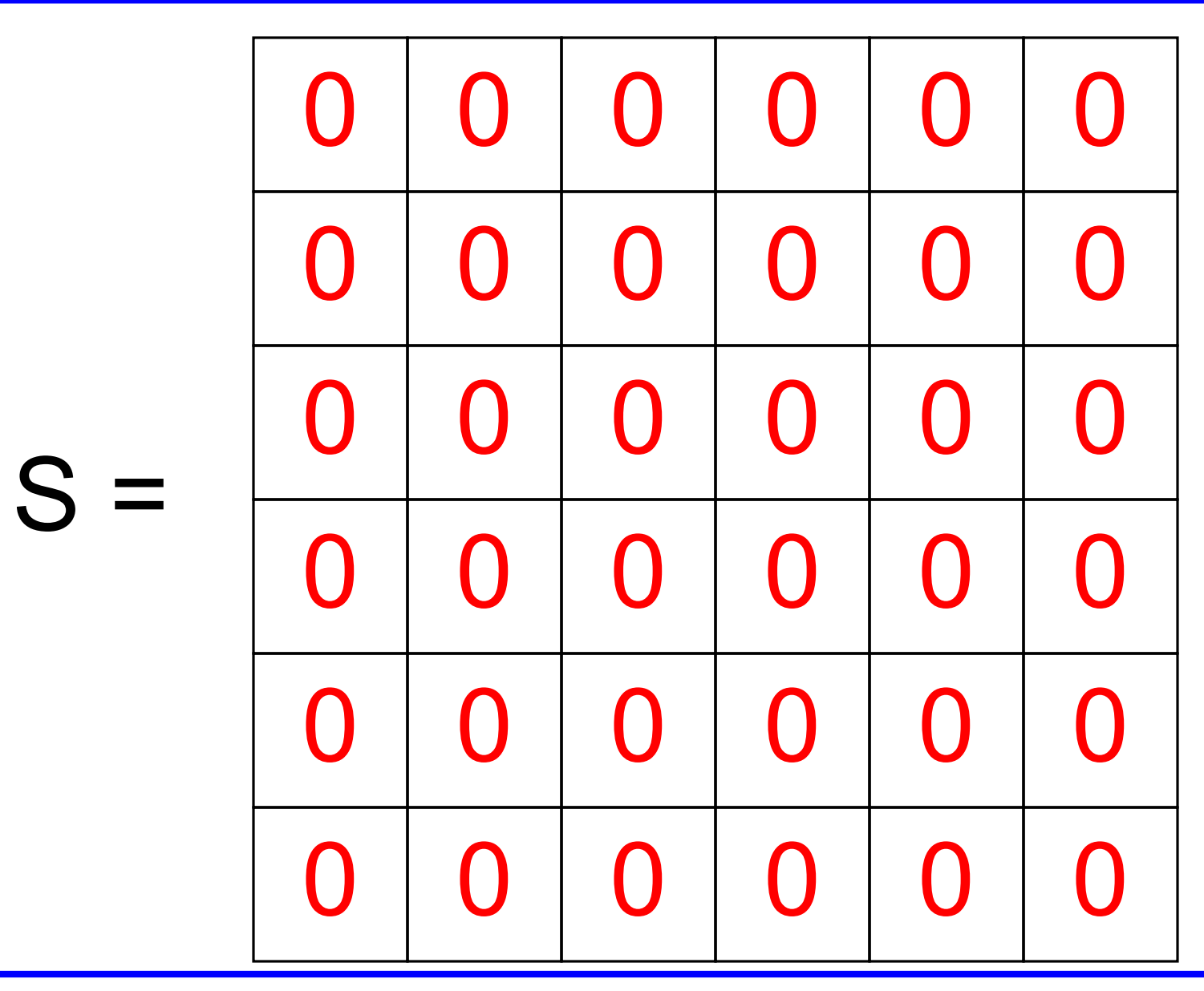

## **Initial Implementation Example – 0 Blocks**

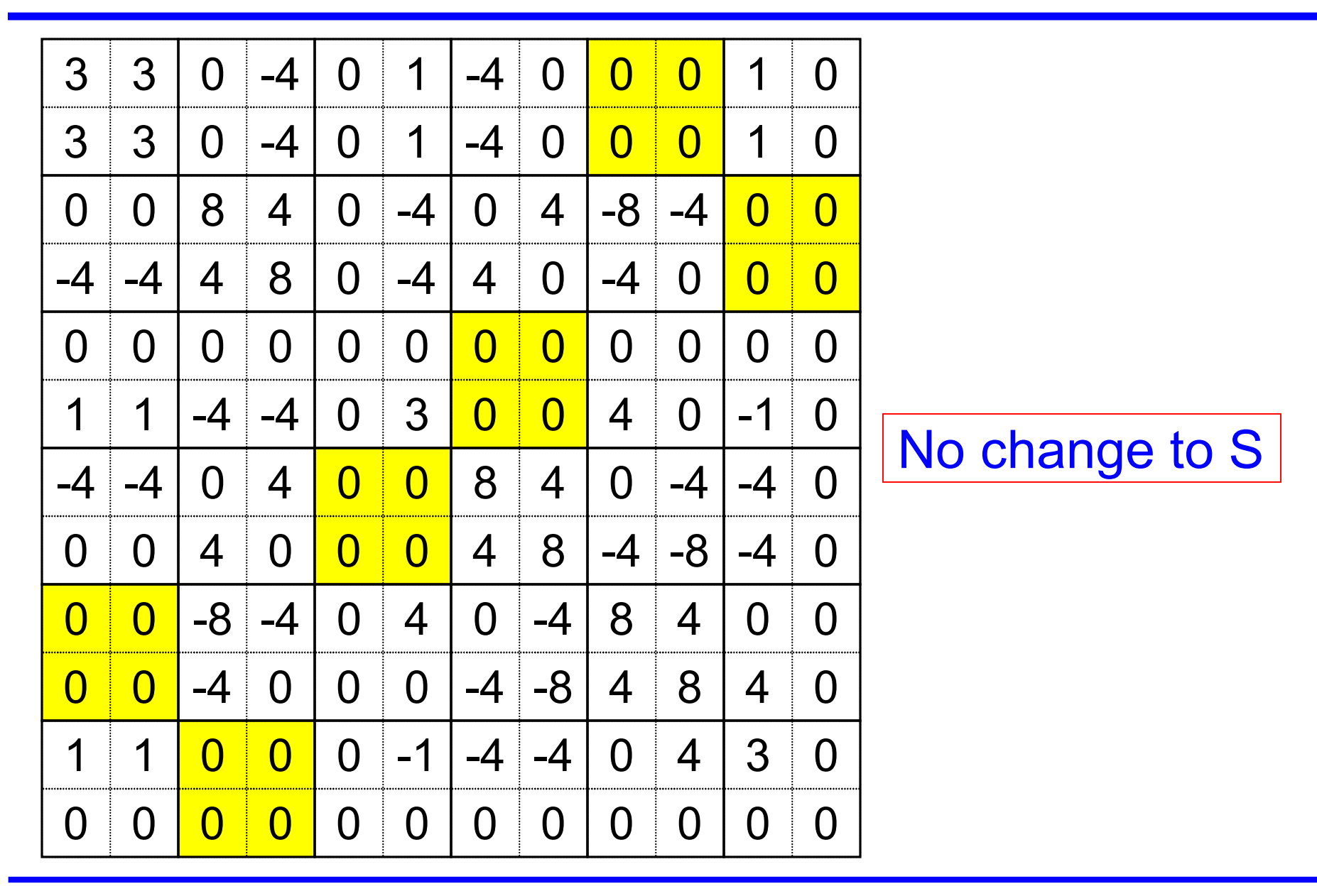

## **Initial Implementation Example**

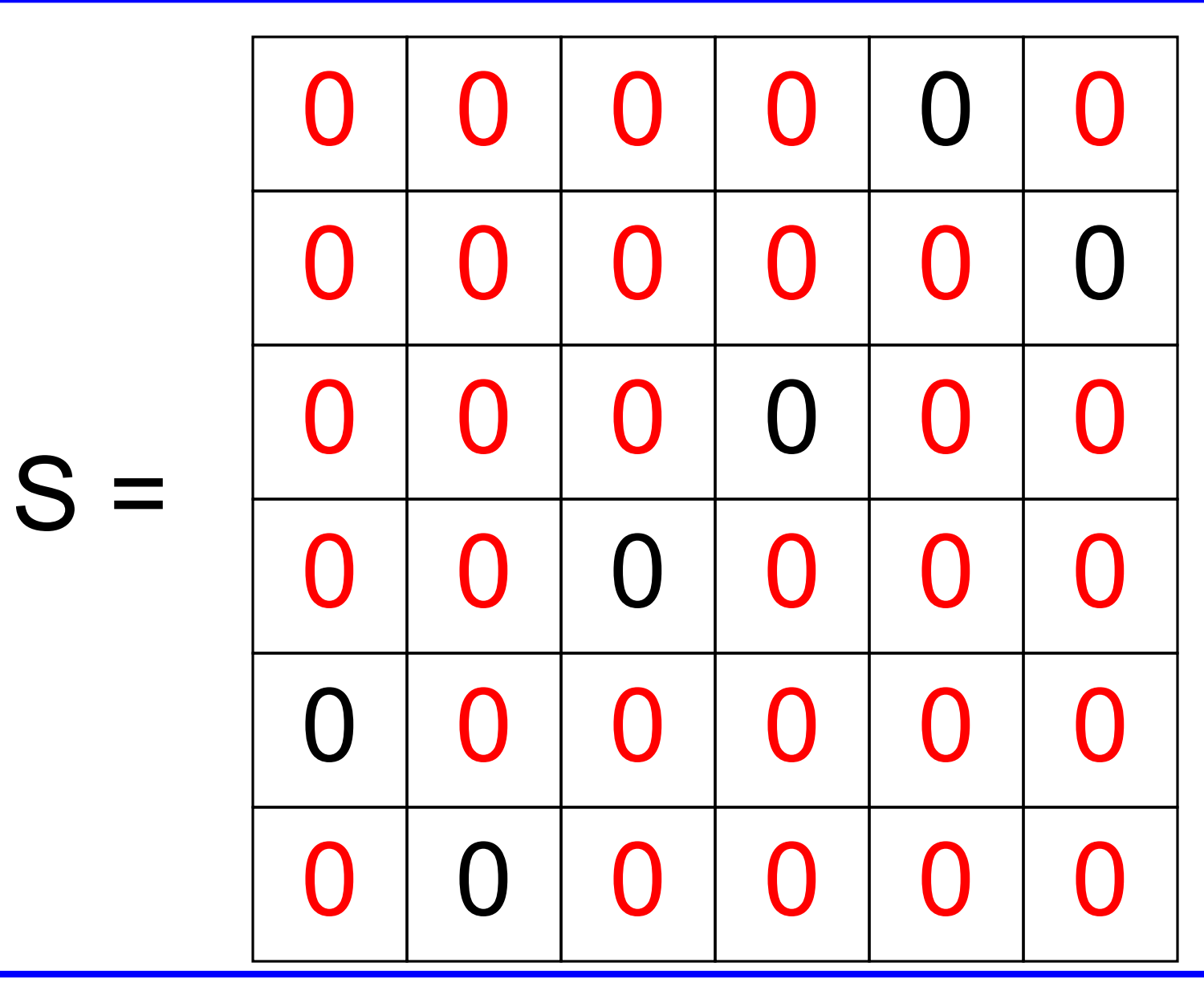

## **Initial Implementation Example – Same Blocks**

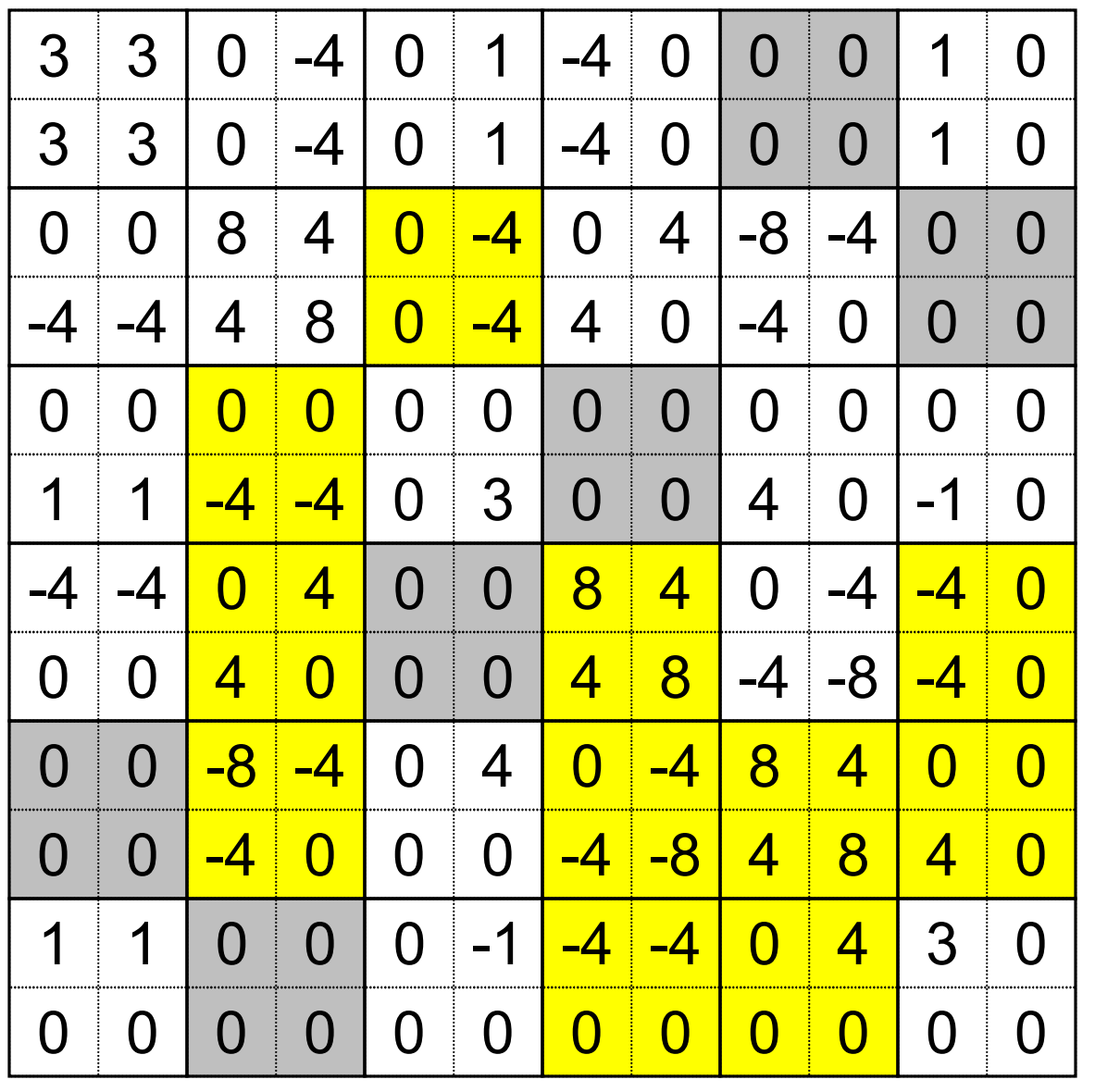

 $\begin{array}{l} \big\vert\mathbf{0}\text{ MAPs}\ S_{i,j}=S_{k,l} \end{array}$ 

## **Initial Implementation Example**

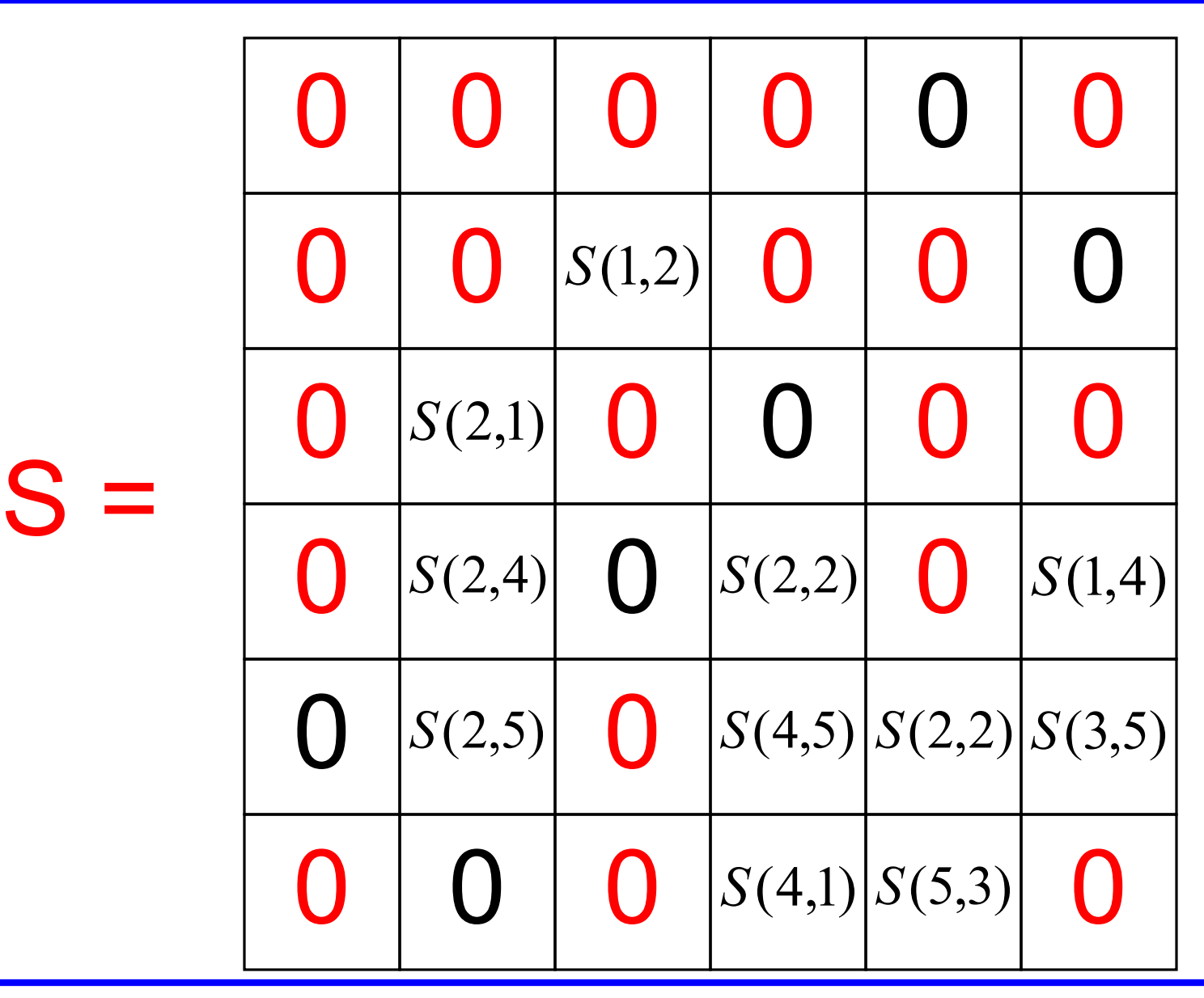

#### **Initial Implementation Example – Scalar Multiple**

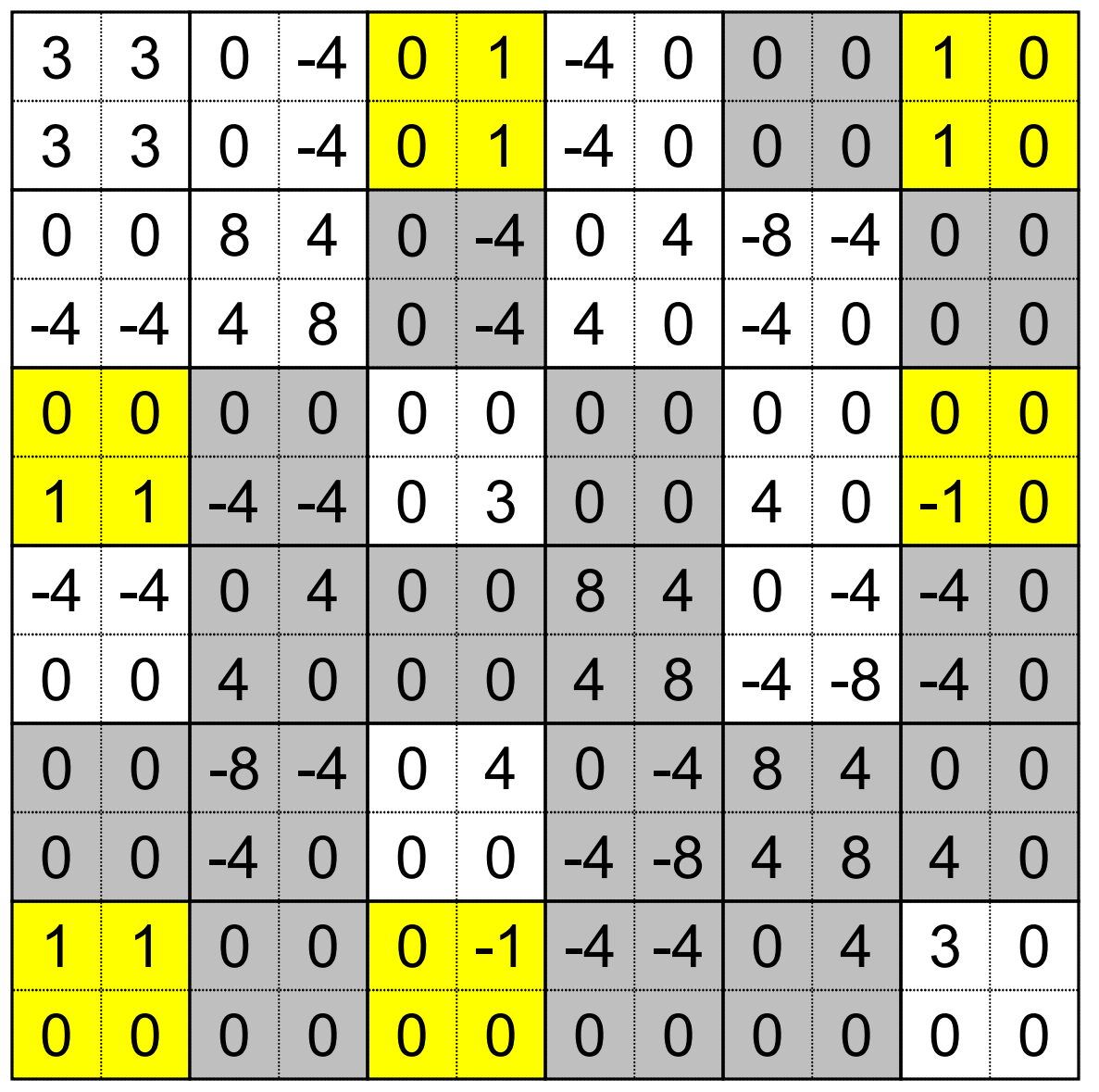

 $\begin{vmatrix} 1 \text{ MAP} \\ S_{i,j} = \alpha S_{k,l} \end{vmatrix}$ 

## **Initial Implementation Example**

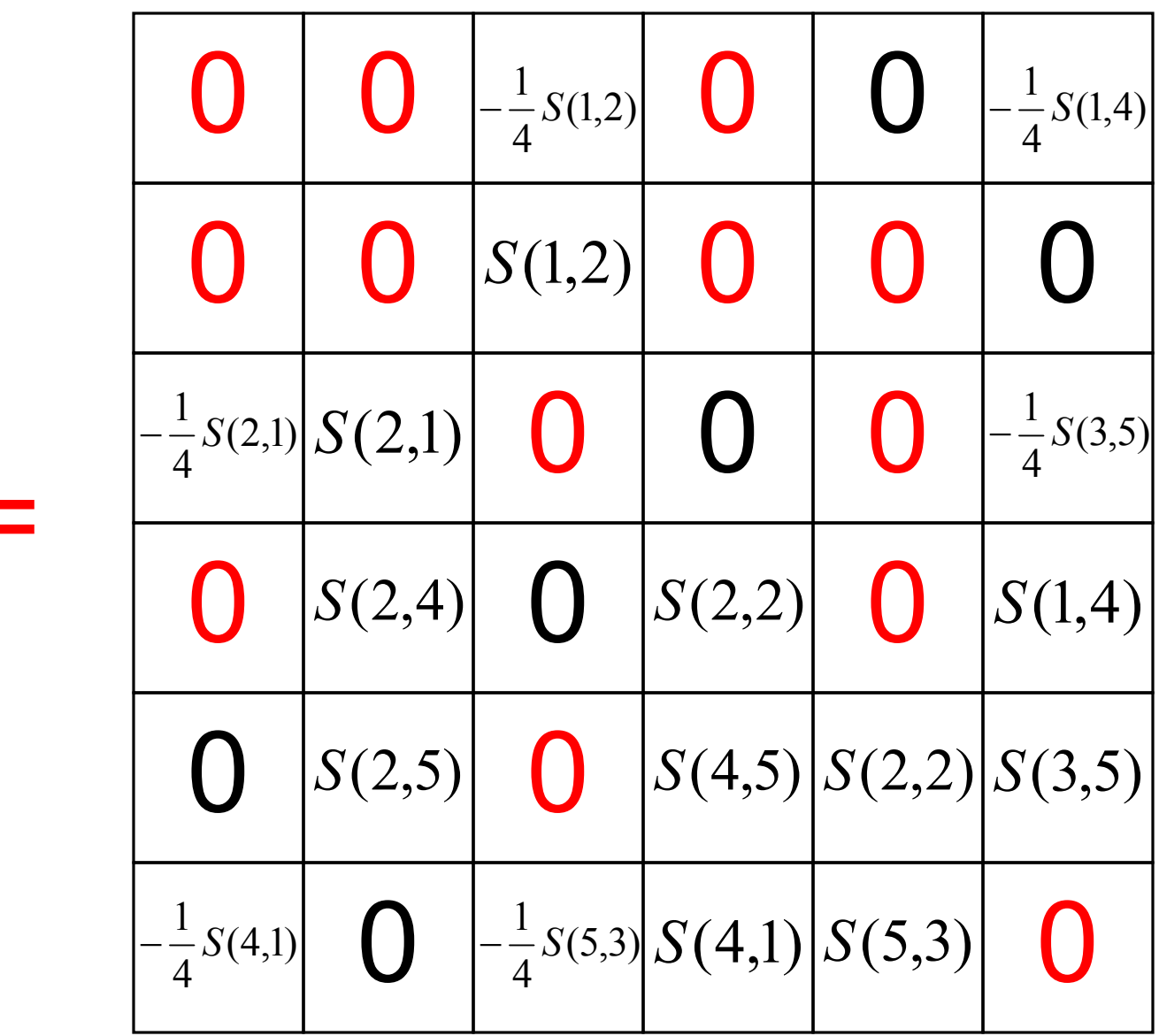

 $S$ 

## **Initial Implementation Example**

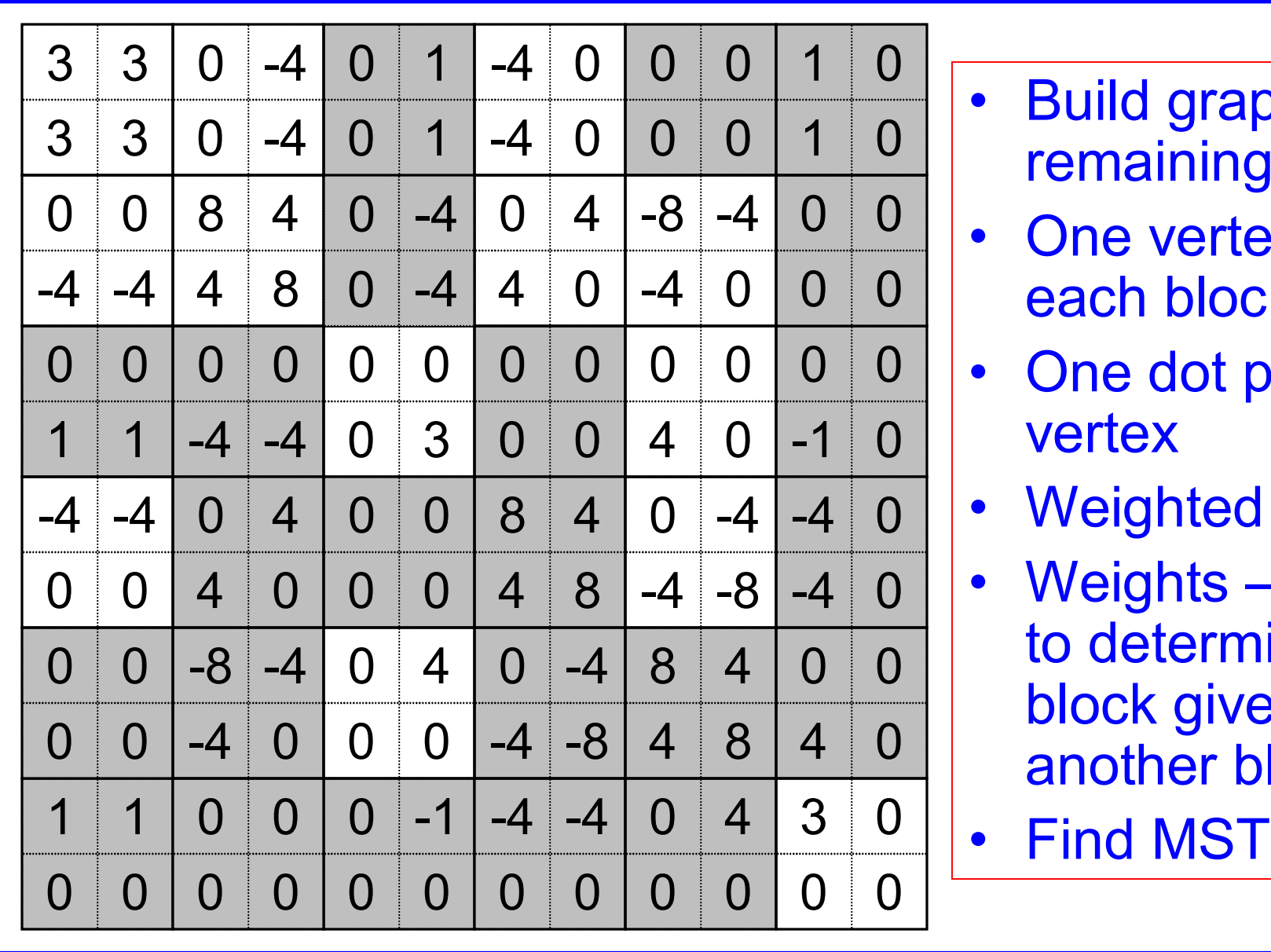

- Build graph from remaining blocks
- One vertex for each block
- One dot product vertex
- Weighted edges
- Weights work to determine a block given another block
- 

## **Graph Problem**

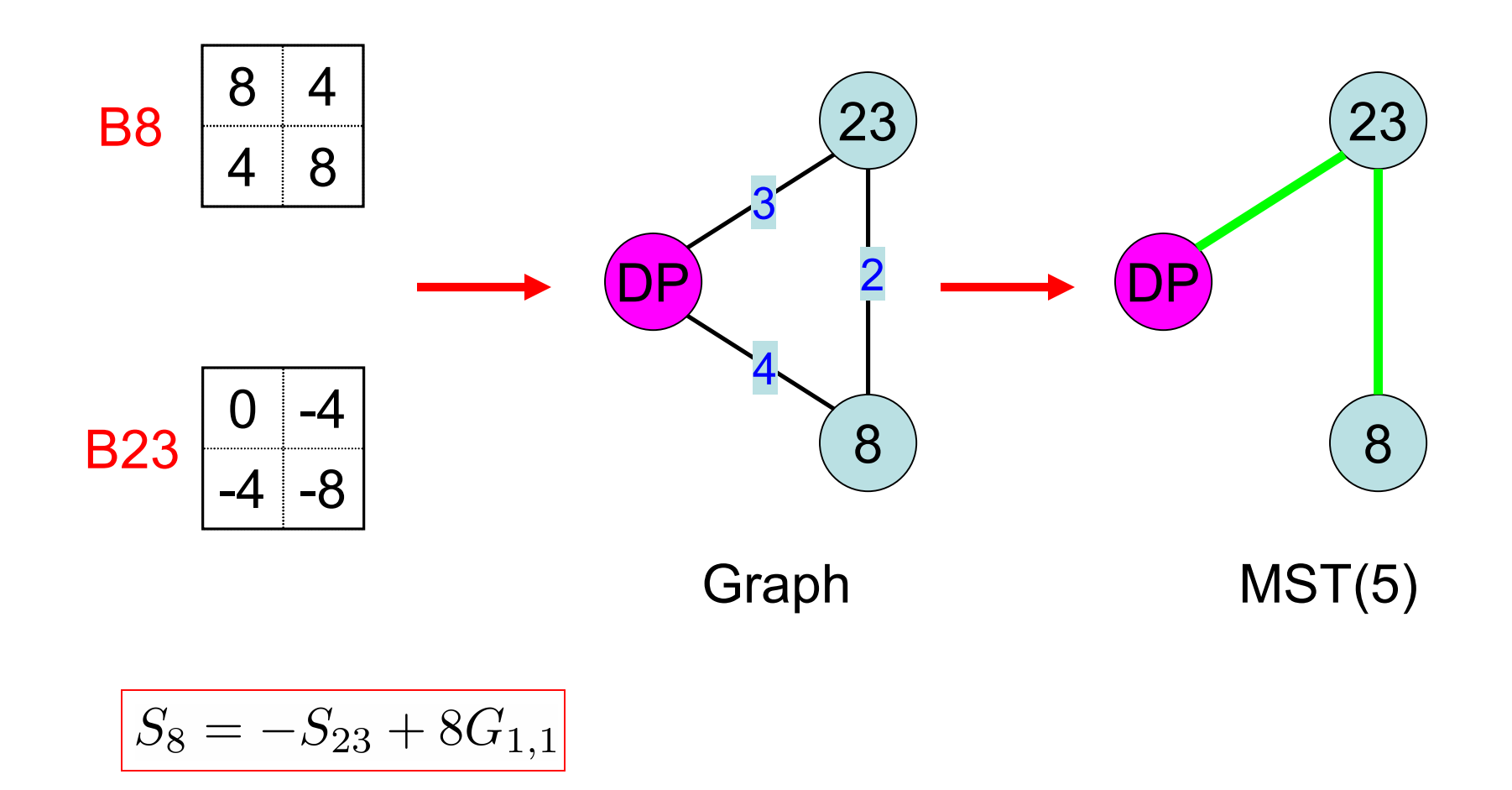

## **Initial Implementation Example**

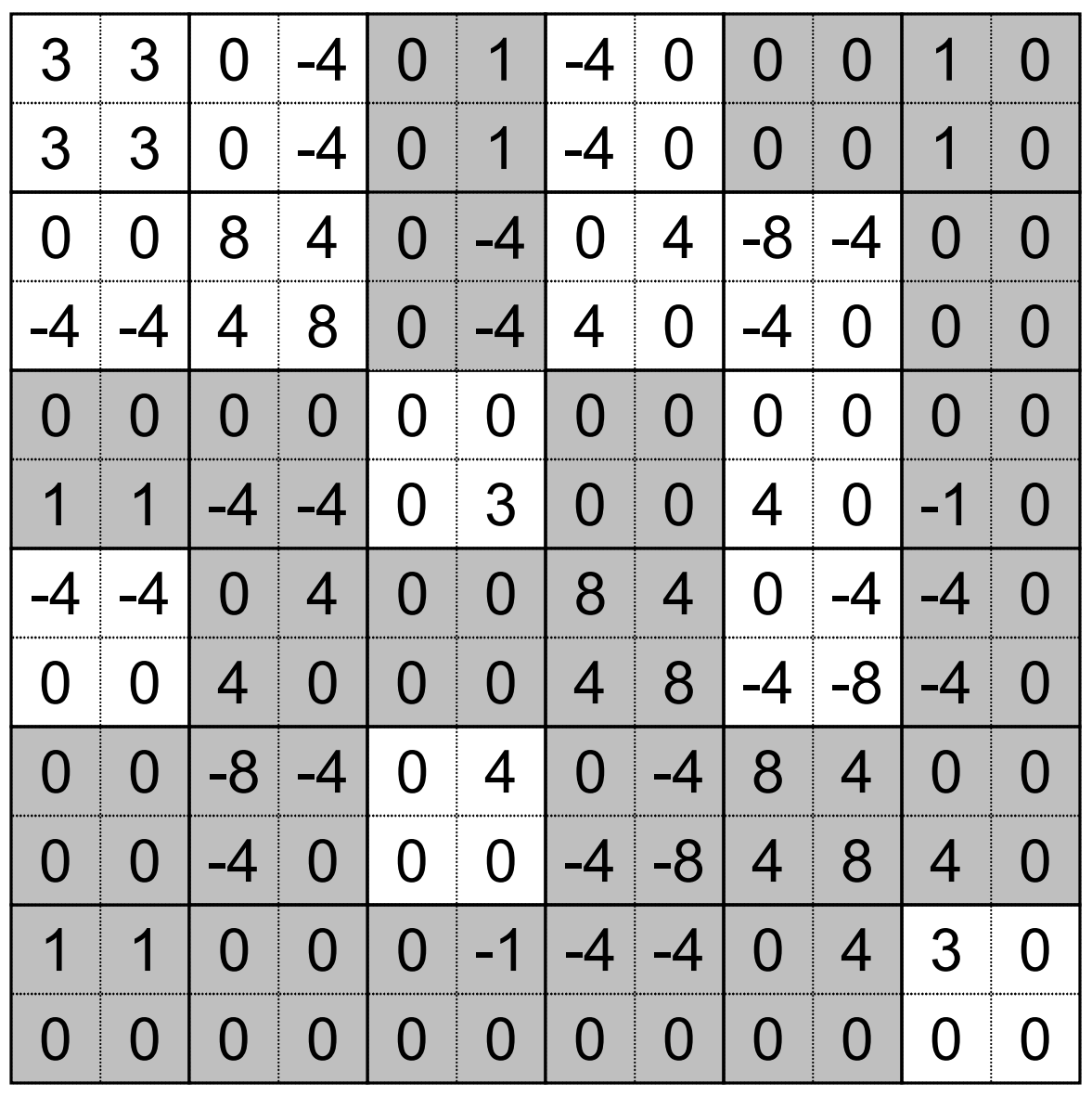

## **Graph Vertices**

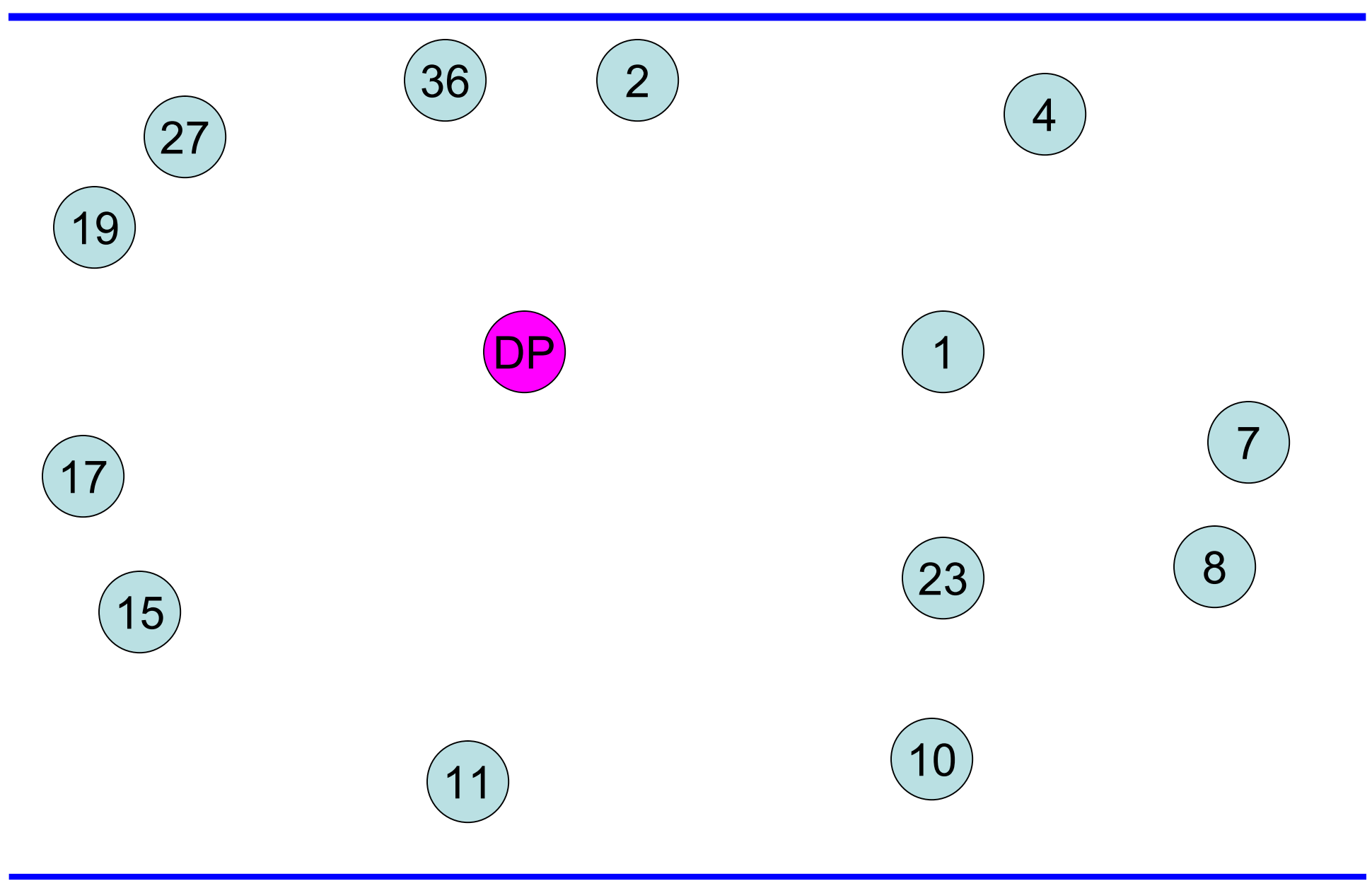

## **Graph – Dot Product Edges**

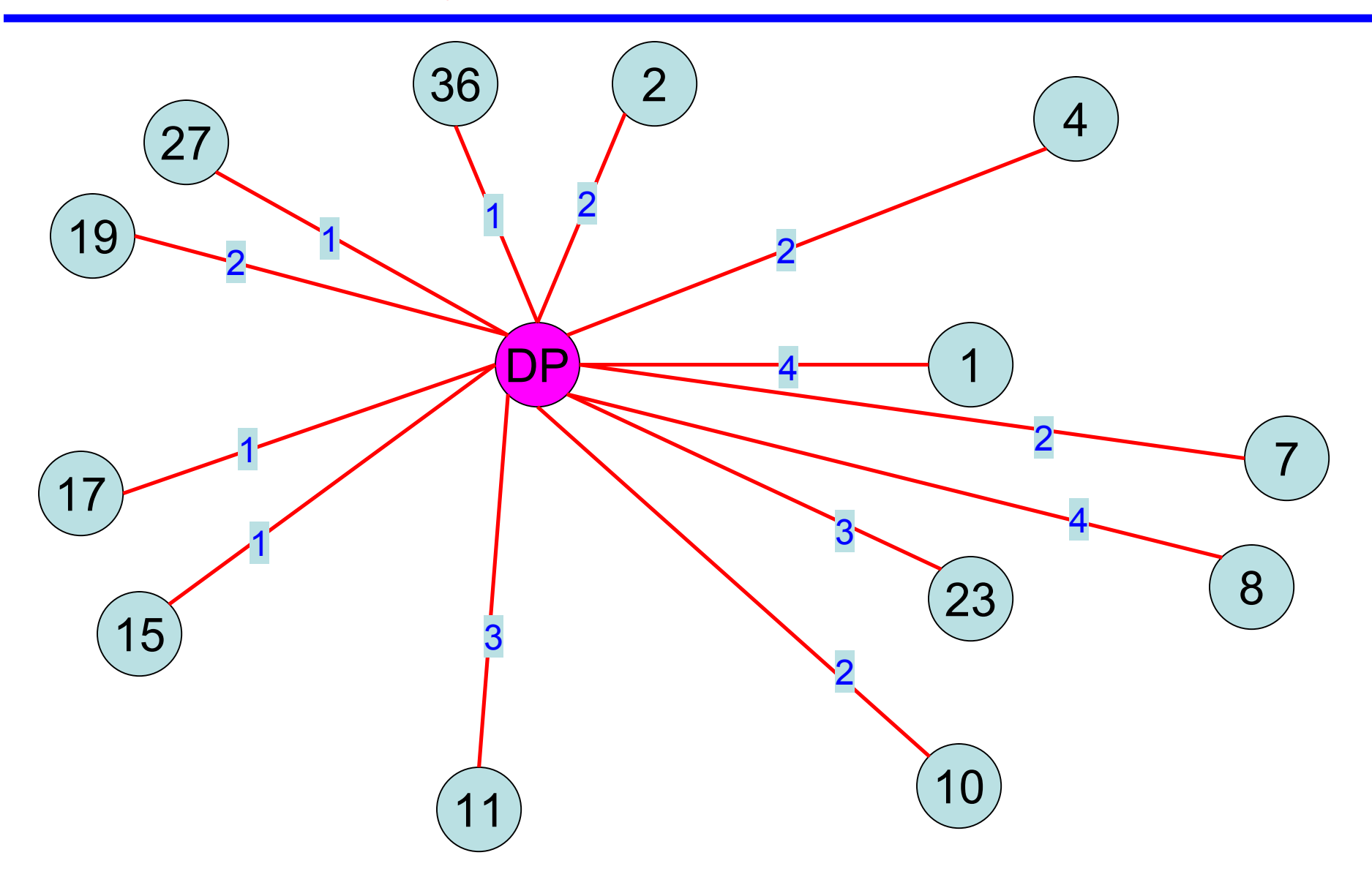

## **Graph – Partial Scalar Multiple Edges**

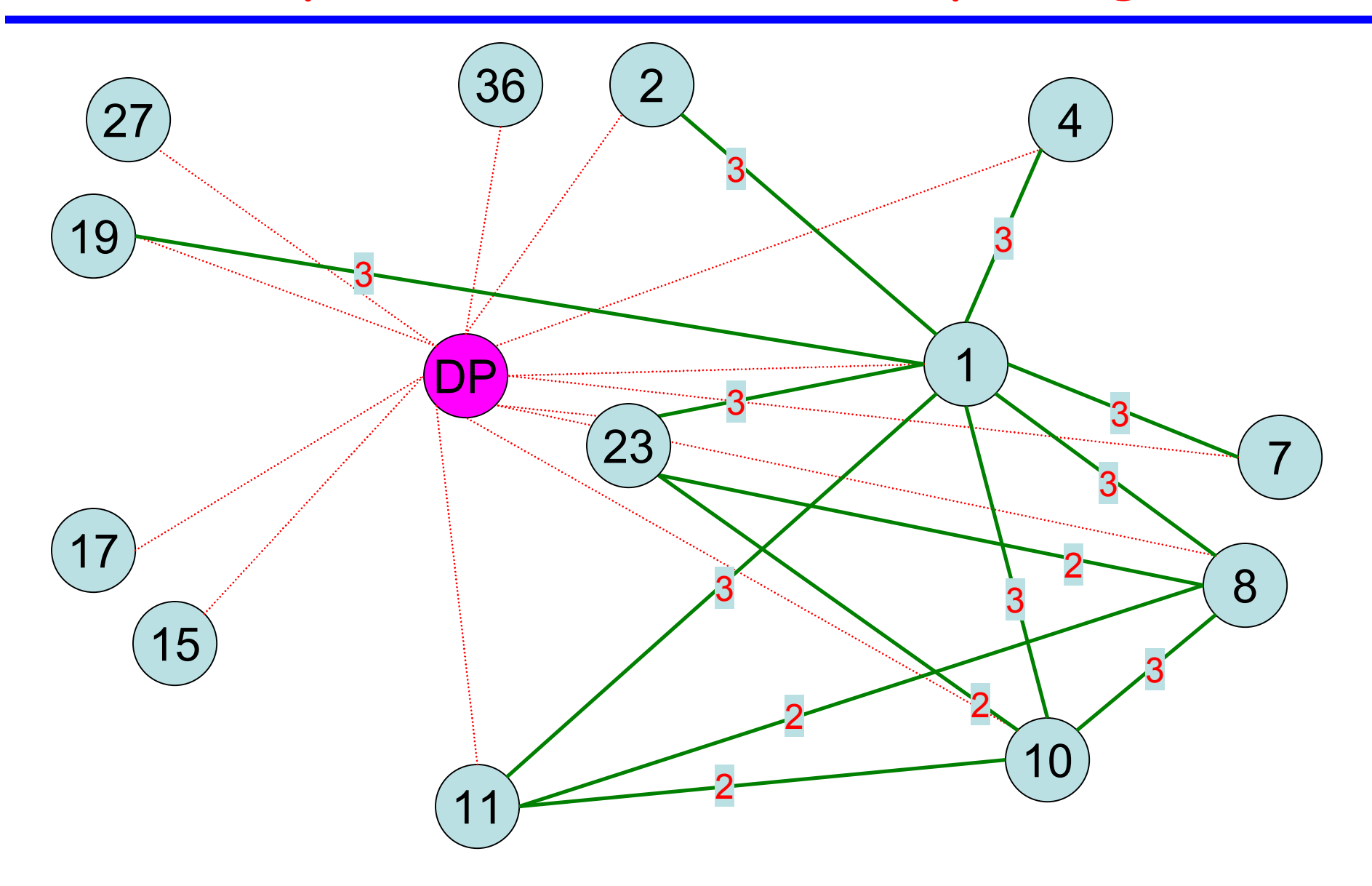

## **G r aph**

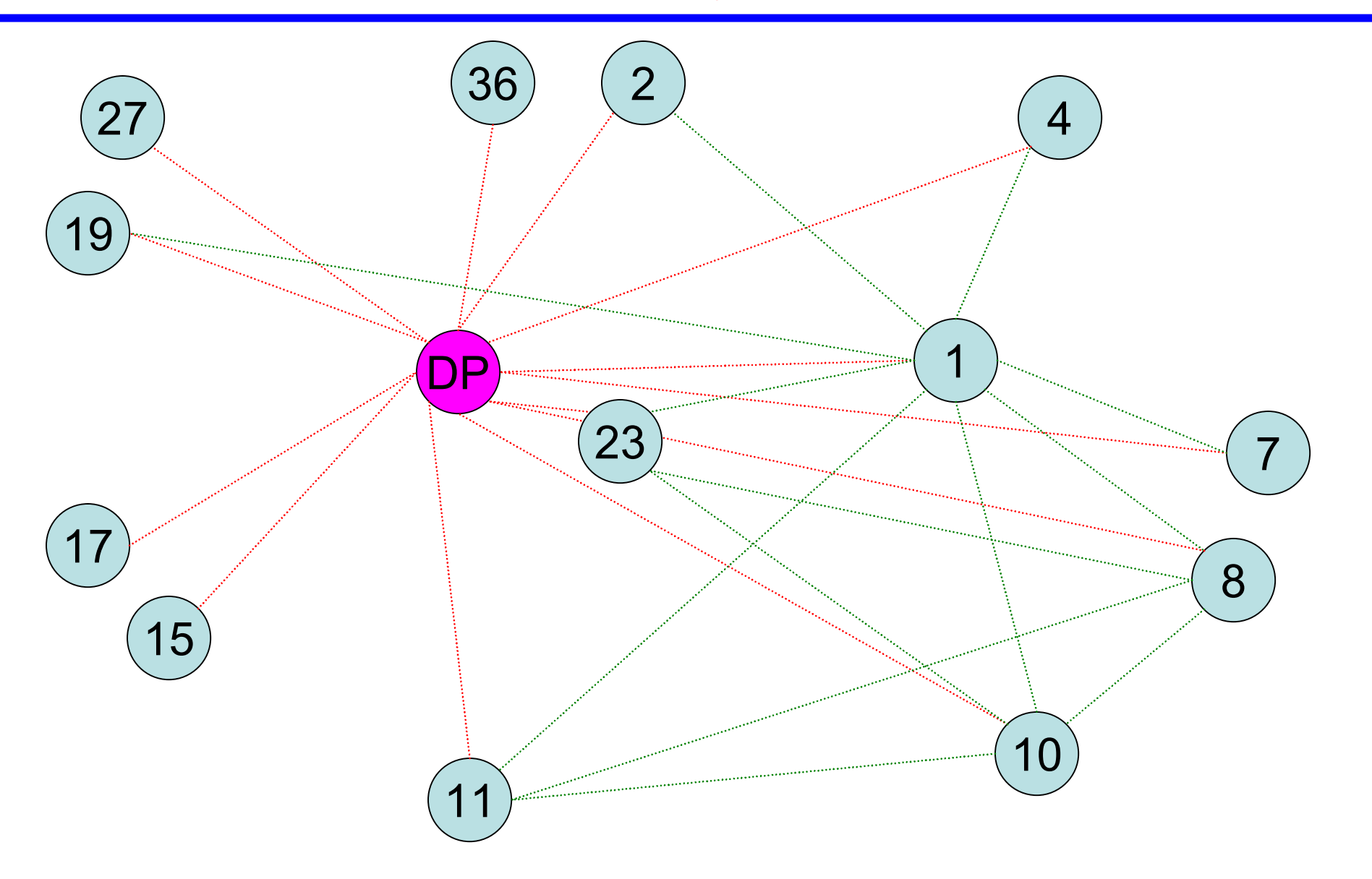

#### **Kruskal' s Algorithm -> MST**

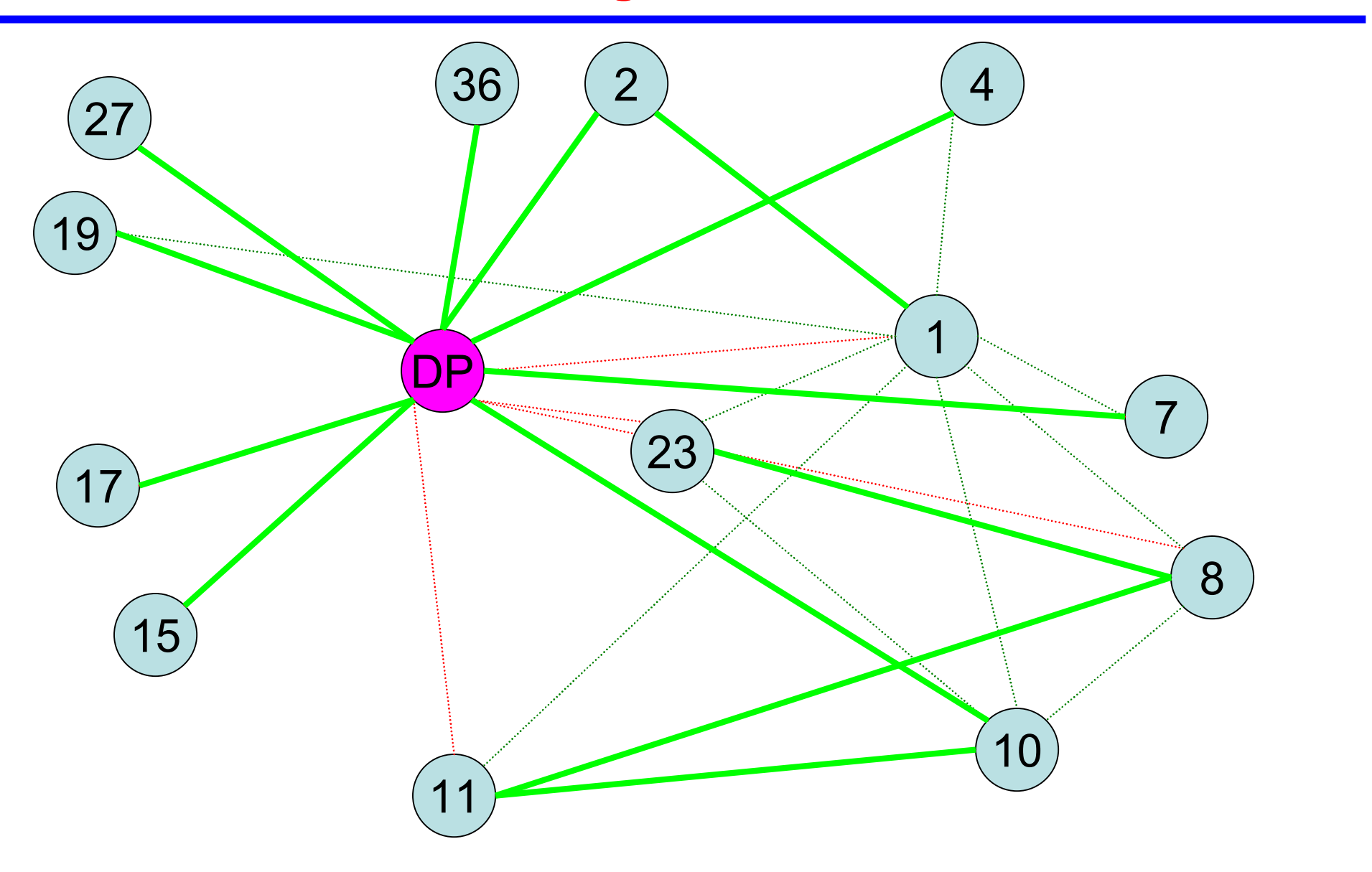

## **Operations Generated for Each Entry in S**

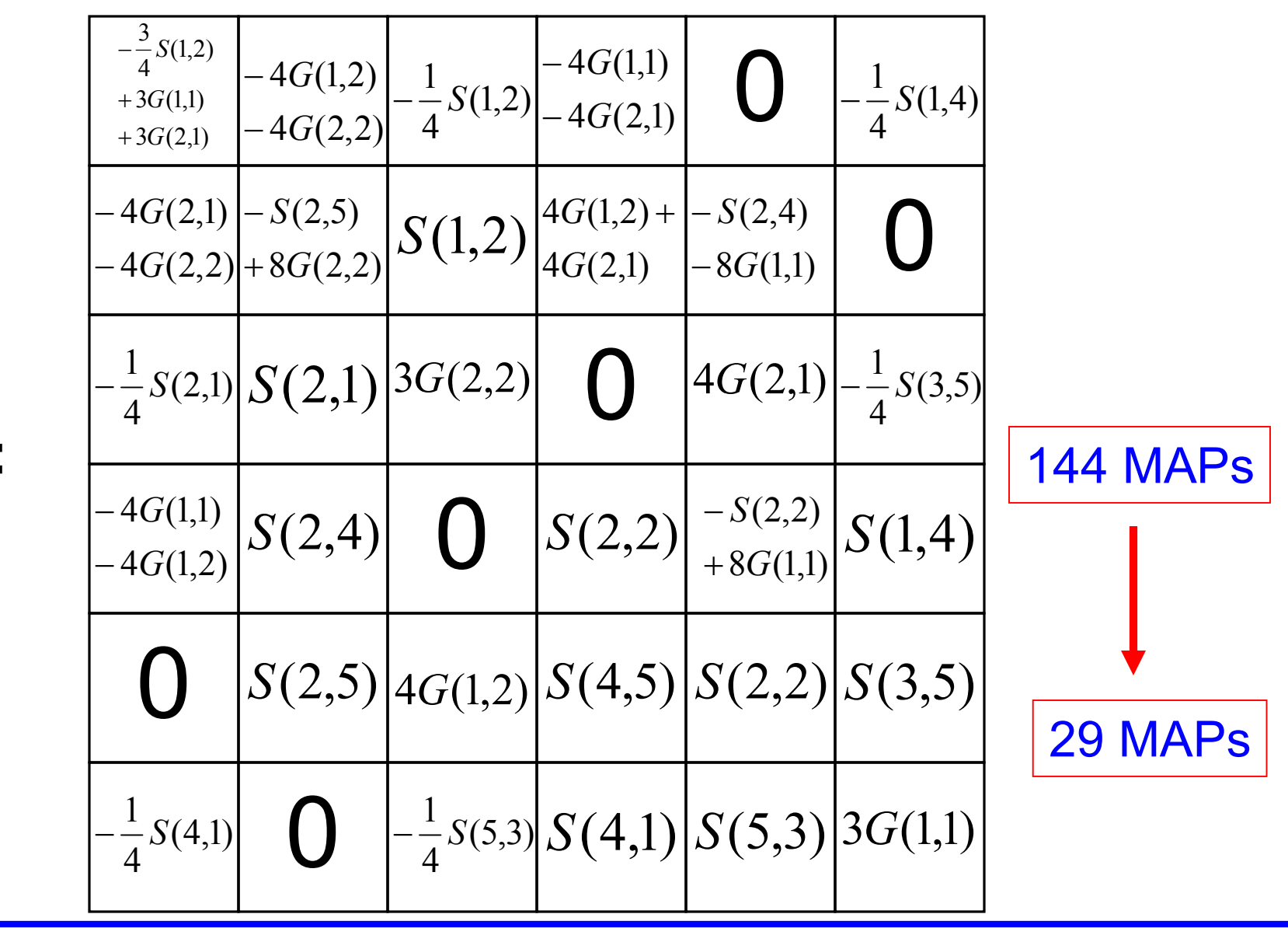

 $S =$ 

#### **Code Generation**

| $S(1,2) = -4 * G(1,2) - 4 * G(2,2);$                                                               | $S(3,1) = -0.2$                               |                                               |                                                        |                                                                                                    |
|----------------------------------------------------------------------------------------------------|-----------------------------------------------|-----------------------------------------------|--------------------------------------------------------|----------------------------------------------------------------------------------------------------|
| $S(1,4) = -4 * G(1,1) - 4 * G(2,1);$                                                               | $S(3,6) = -0.2$                               |                                               |                                                        |                                                                                                    |
| $S(2,1) = -4 * G(2,1) - 4 * G(2,2);$                                                               | $S(6,1) = -0.2$                               |                                               |                                                        |                                                                                                    |
| $S(2,4) = 4 * G(1,2) + 4 * G(2,1);$                                                                | $S(6,3) = -0.2$                               |                                               |                                                        |                                                                                                    |
| $S(3,5) = 4 * G(2,1);$                                                                             | $S(6,3) = -0.2$                               |                                               |                                                        |                                                                                                    |
| $S(3,6) = -0.25 * G(2,2);$                                                                         | $S(6,3) = -0.25 * G(1,3);$                    |                                               |                                                        |                                                                                                    |
| $S(3,7) = S(2,2) = S(2,3) = S(1,2) = S(3,3) = S(3,4) = S(4,4) = S(2,5) = 1 * S(2,4) - 8 * G(1,1);$ | $S(4,4) = S(2,5) = -1 * S(2,5) + 8 * G(2,2);$ | $S(5,4) = S(4,5) = -1 * S(2,2) + 8 * G(1,1);$ | $S(5,5) = S(2,5) = S(2,5) = -1 * S(2,2) + 8 * G(1,1);$ | $S(5,6) = S(3,5) = S(3,5) = S(4,6) = 1 * S(5,6) = 1 * S(5,6) = 1 * S(5,6) = 1 * S(5,6) = 1 * S(5,6) = 1 * S(5,6) = 1 * S(5,6) = 1 * S(5,6) = 1 * S(5,6) = 1 * S(5,6) = 1 * S(5,6) = 1 * S(5,6) = 1 * S(5,6) = 1 * S(5,6) = 1 * S($ |

$$
S(3,1) = -0.25 * S(2,1);
$$
  
\n
$$
S(3,6) = -0.25 * S(3,5);
$$
  
\n
$$
S(6,1) = -0.25 * S(4,1);
$$
  
\n
$$
S(6,3) = -0.25 * S(5,3);
$$
  
\n
$$
S(2,3) = S(1,2);
$$
  
\n
$$
S(3,2) = S(2,1);
$$
  
\n
$$
S(4,2) = S(2,4);
$$
  
\n
$$
S(4,4) = S(2,2);
$$
  
\n
$$
S(4,6) = S(1,4);
$$
  
\n
$$
S(5,2) = S(2,5);
$$
  
\n
$$
S(5,4) = S(4,5);
$$
  
\n
$$
S(5,6) = S(3,5);
$$
  
\n
$$
S(6,4) = S(4,1);
$$
  
\n
$$
S(6,5) = S(5,3);
$$

## **Initial Results**

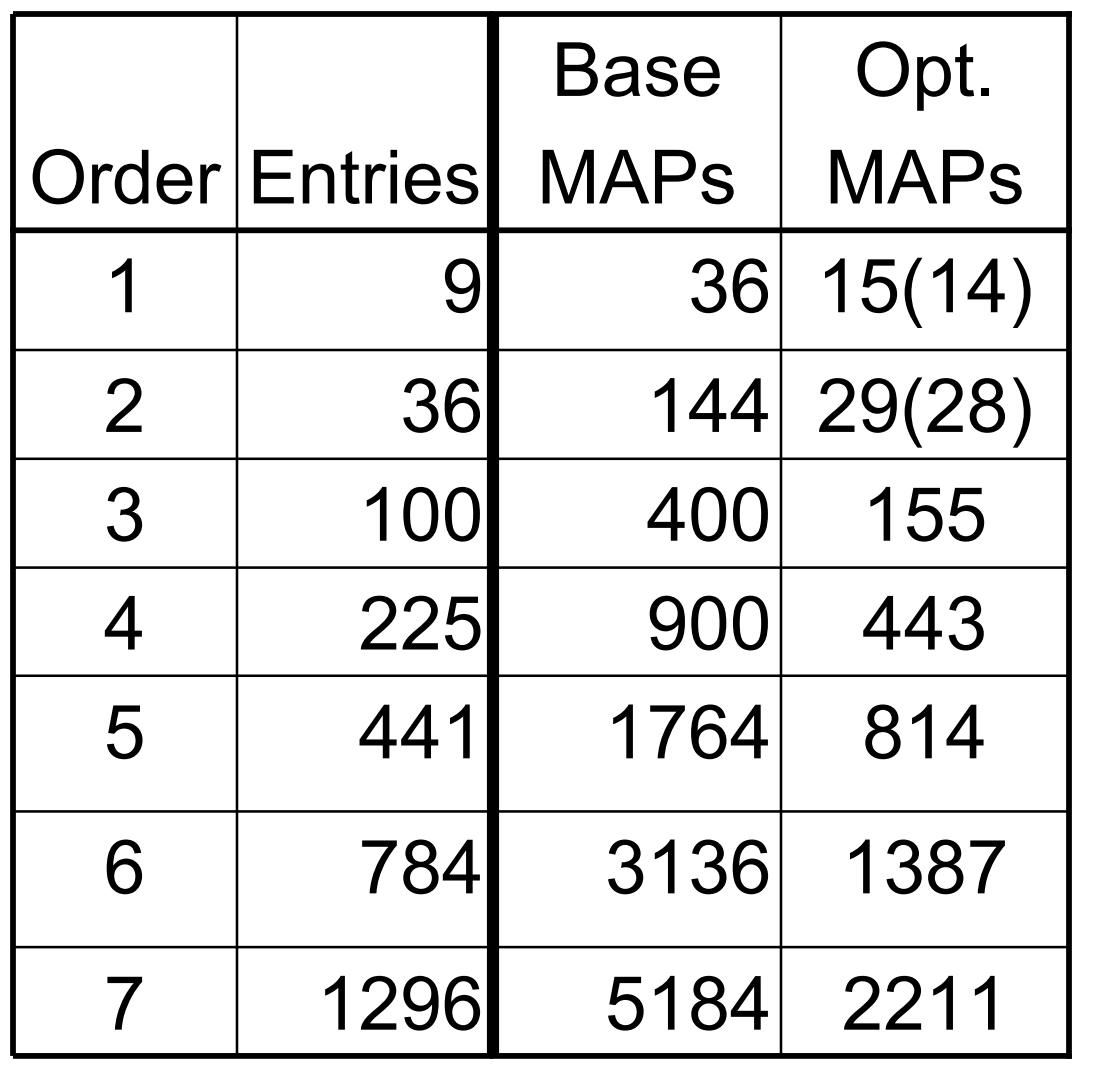

- Greatly reduced MAPs when building stiffness matrix
- Reduction for lower order FE simple
	- Many zeros in K
- Reduction for higher order FE more interesting
	- Fewer zeros in K
	- More complex algorithms necessary

## **Limitation of Graph Model**

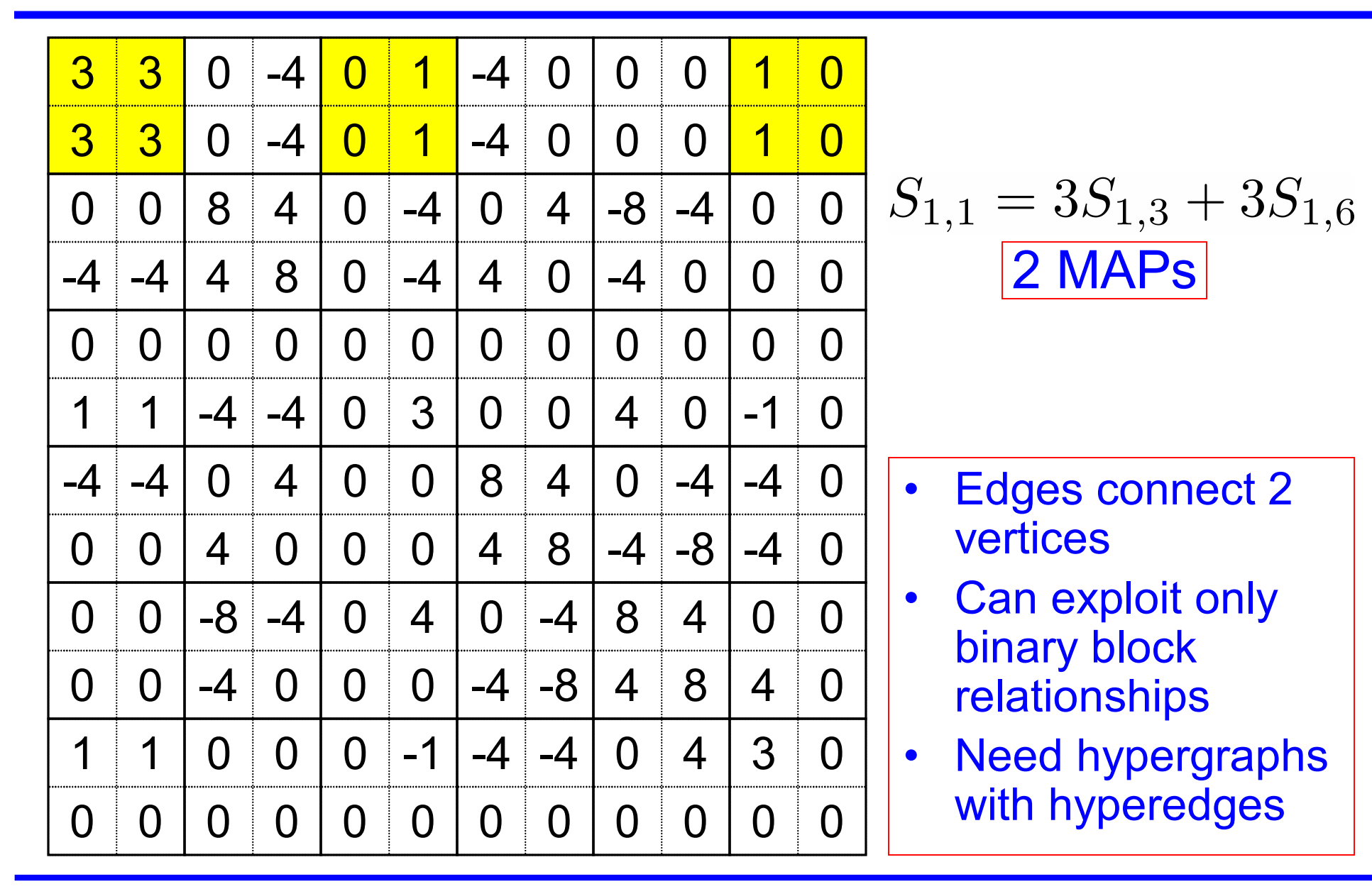

## **Linear Dependence Hyperedge Representation**

$$
S_1 = 3S_3 + 3S_6
$$

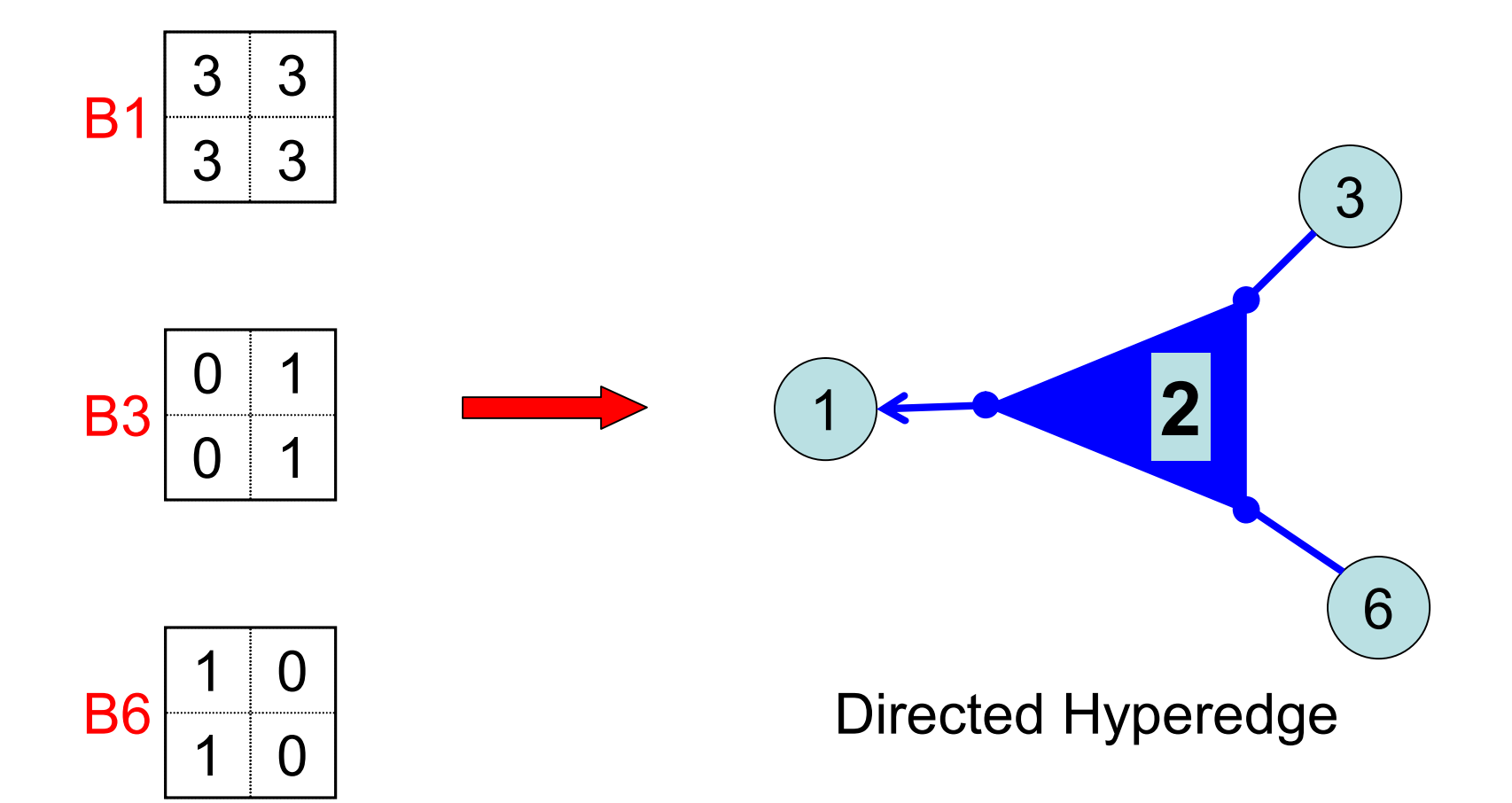

#### **Argument for Directed Hyperedge Representation**

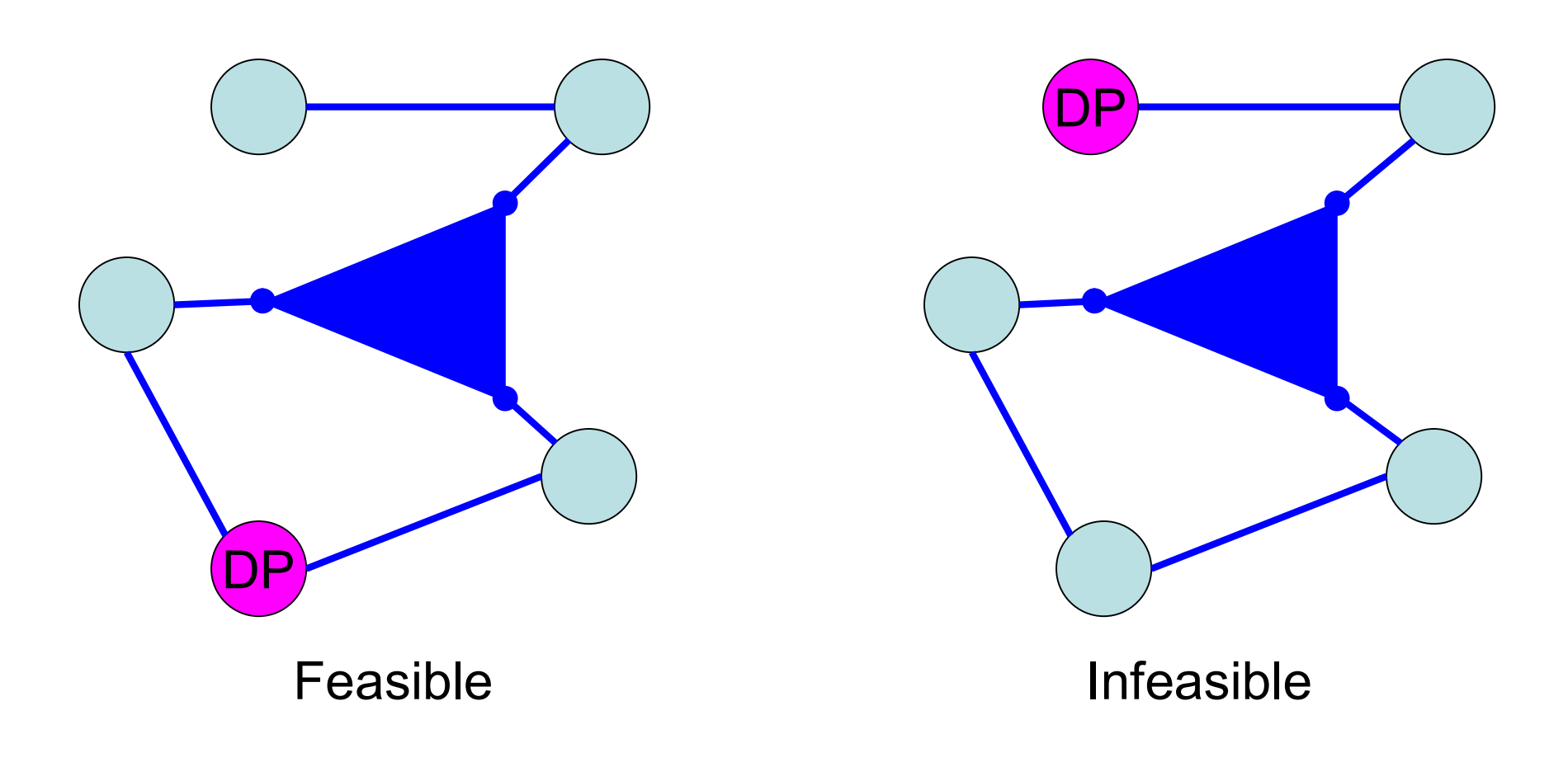

## Undirected – almost the same graph

#### **Argument for Directed Hyperedge Representation**

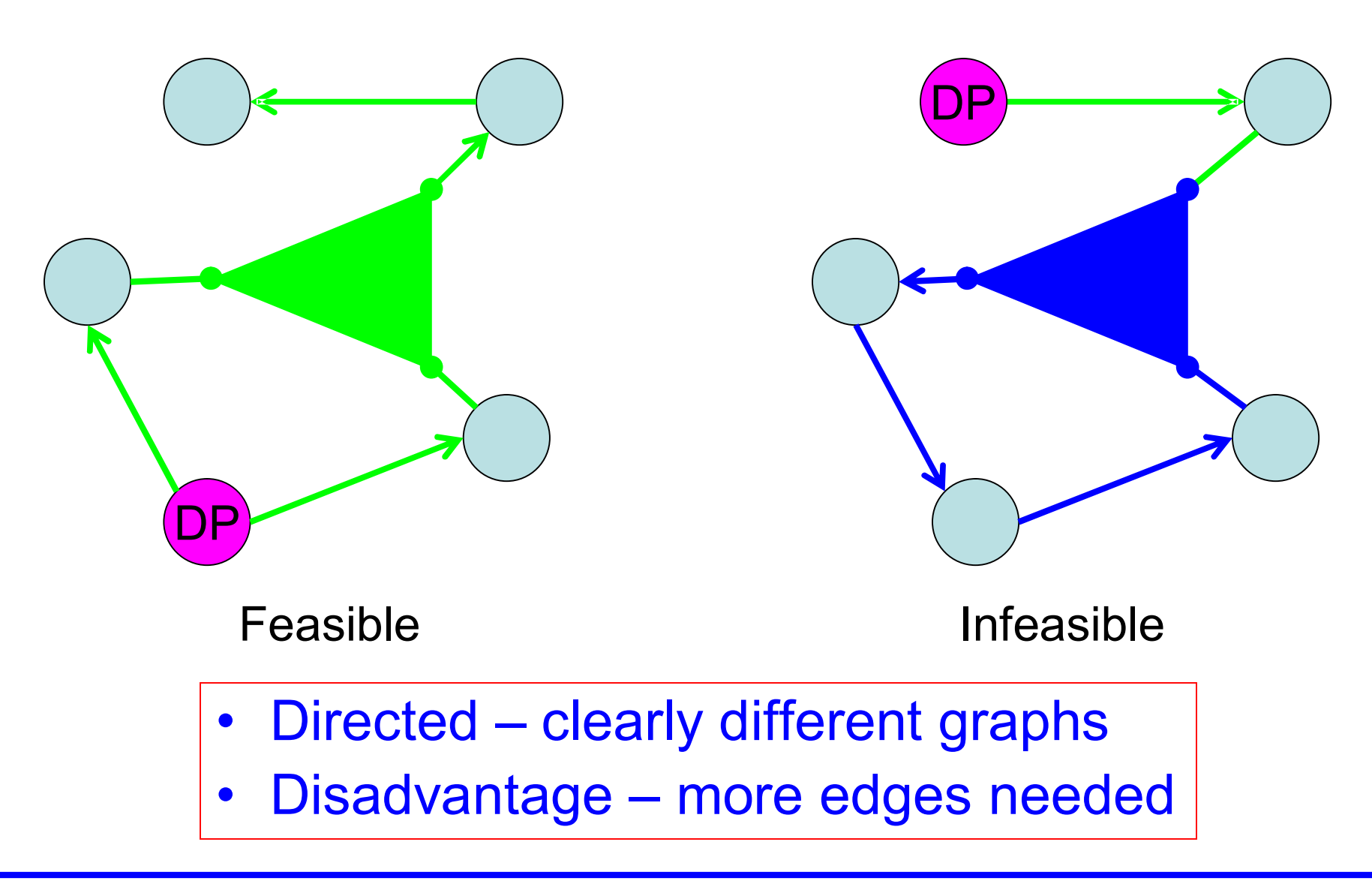

## **Directed Hypergraph Problem**

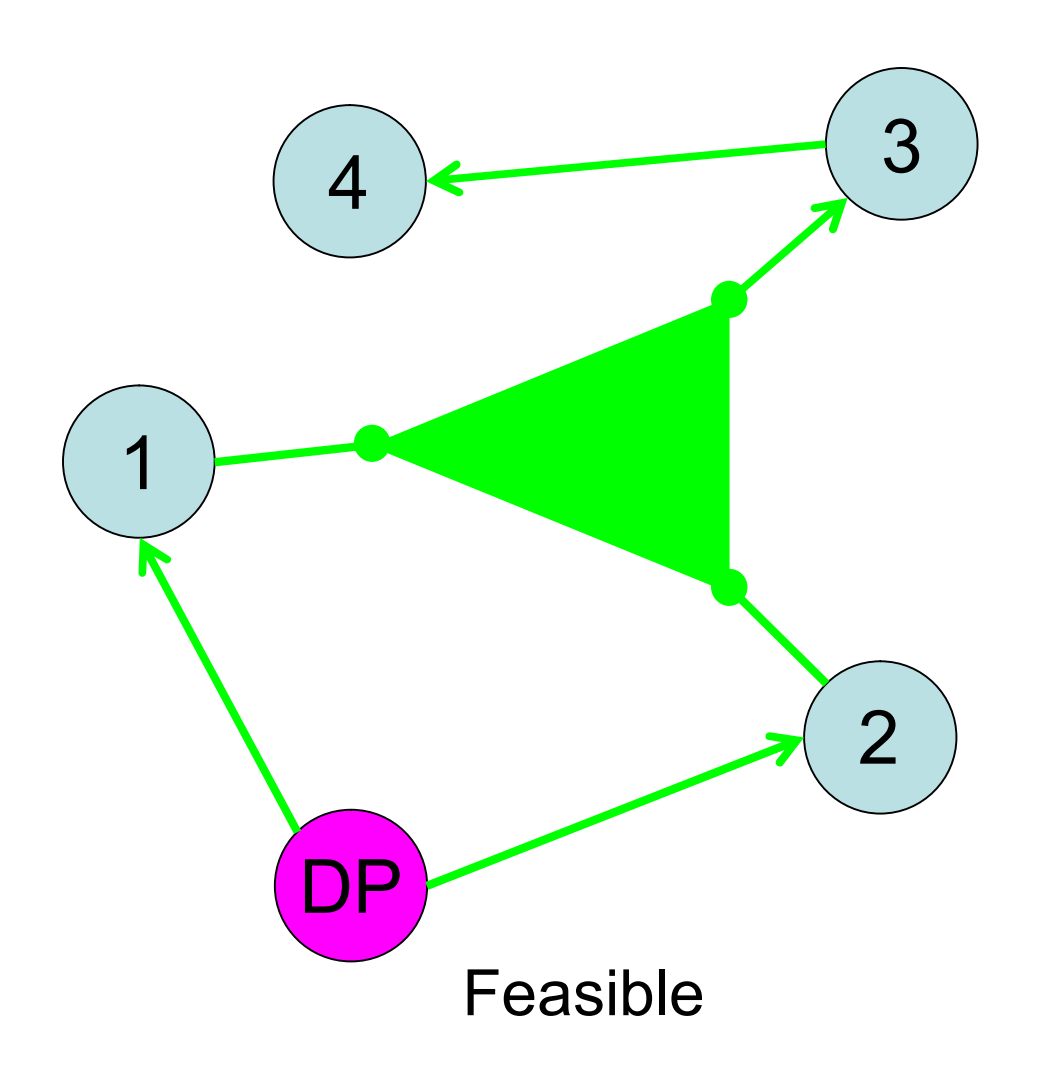

- How do we characterize feasible solutions?
- Solution not necessarily MST

## **Feasible Directed Hypergraph Solution**

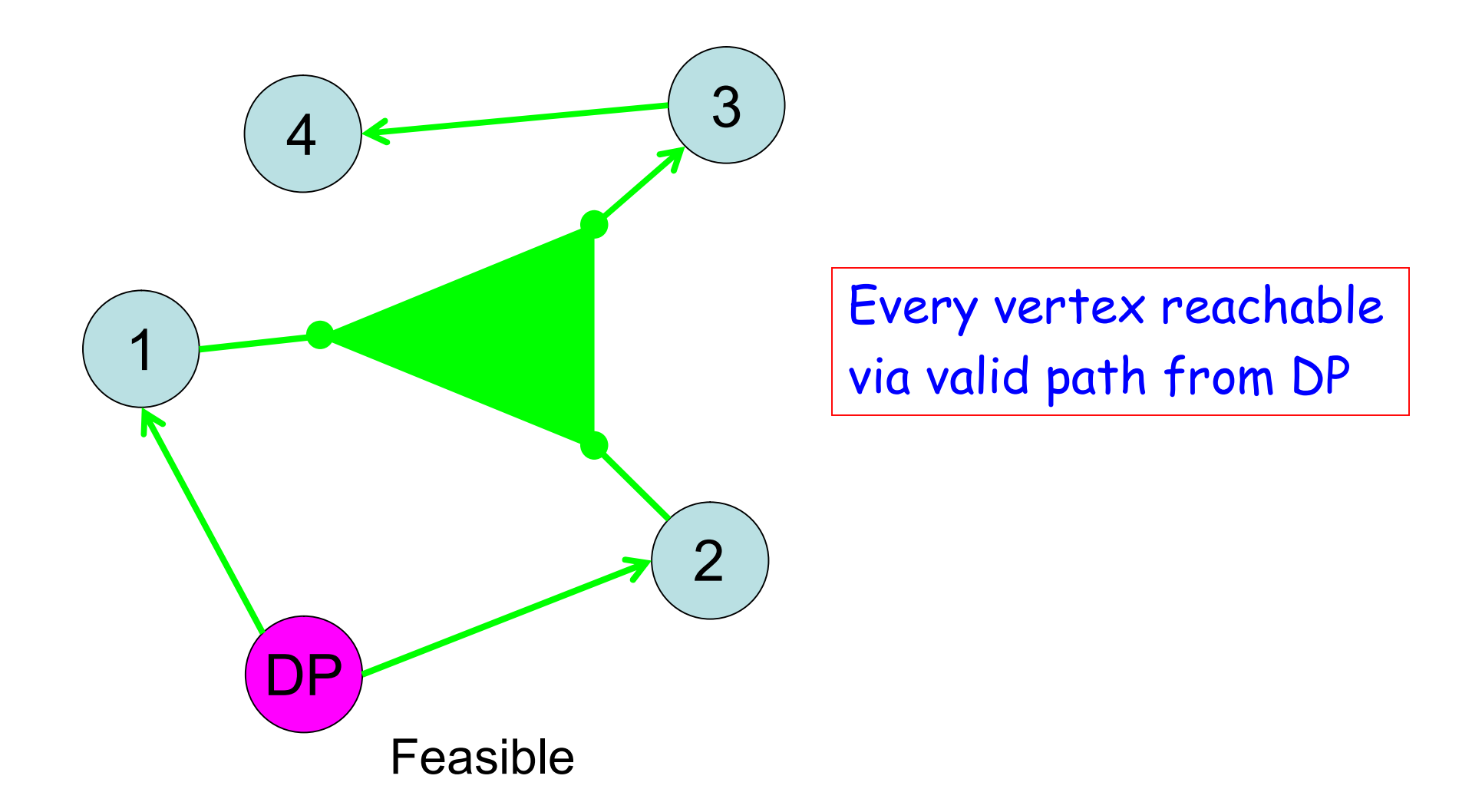

## **Feasible Directed Hypergraph Solution**

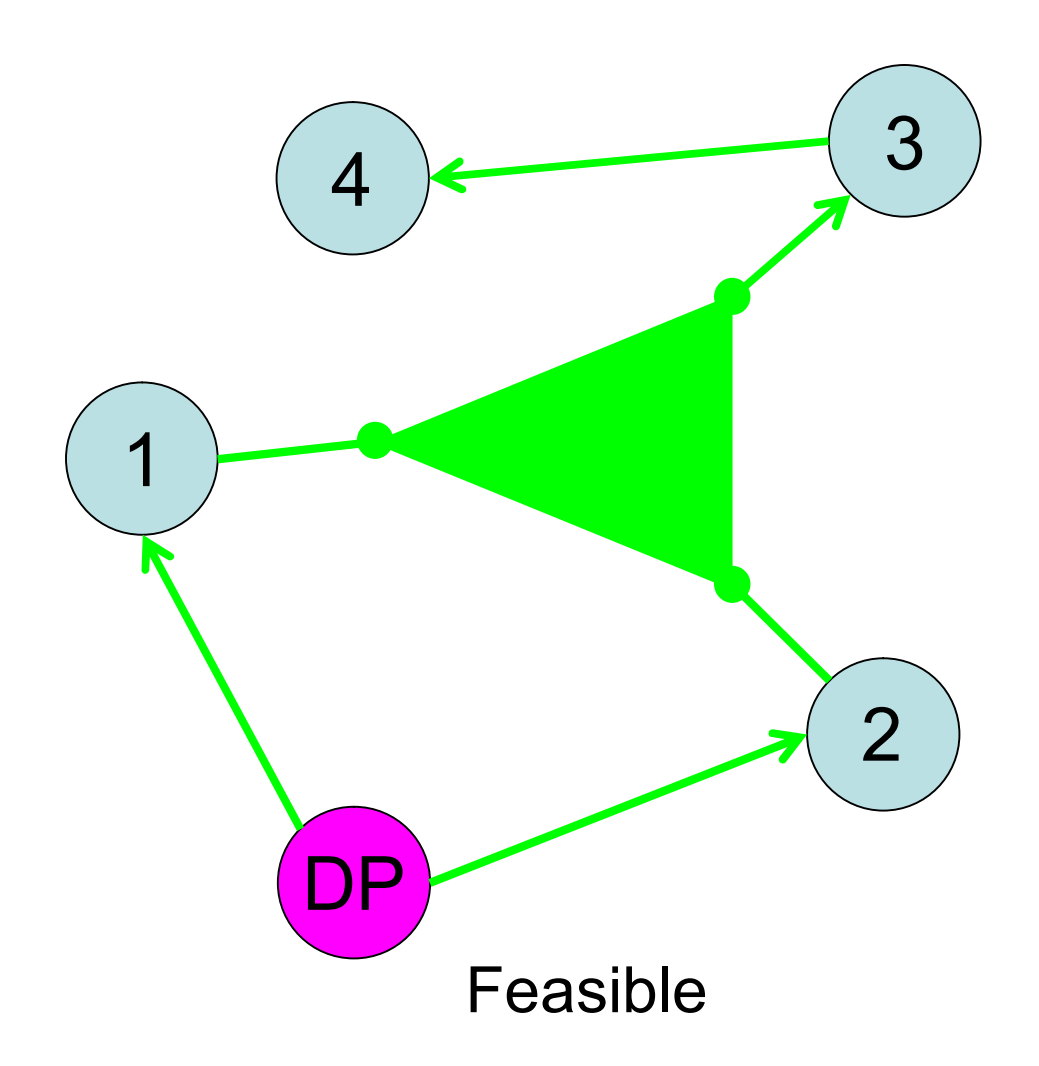

- **Graph Connected**
- All vertices are sinks except for DP
- No dependency cycles

# **Dependency Cycle**

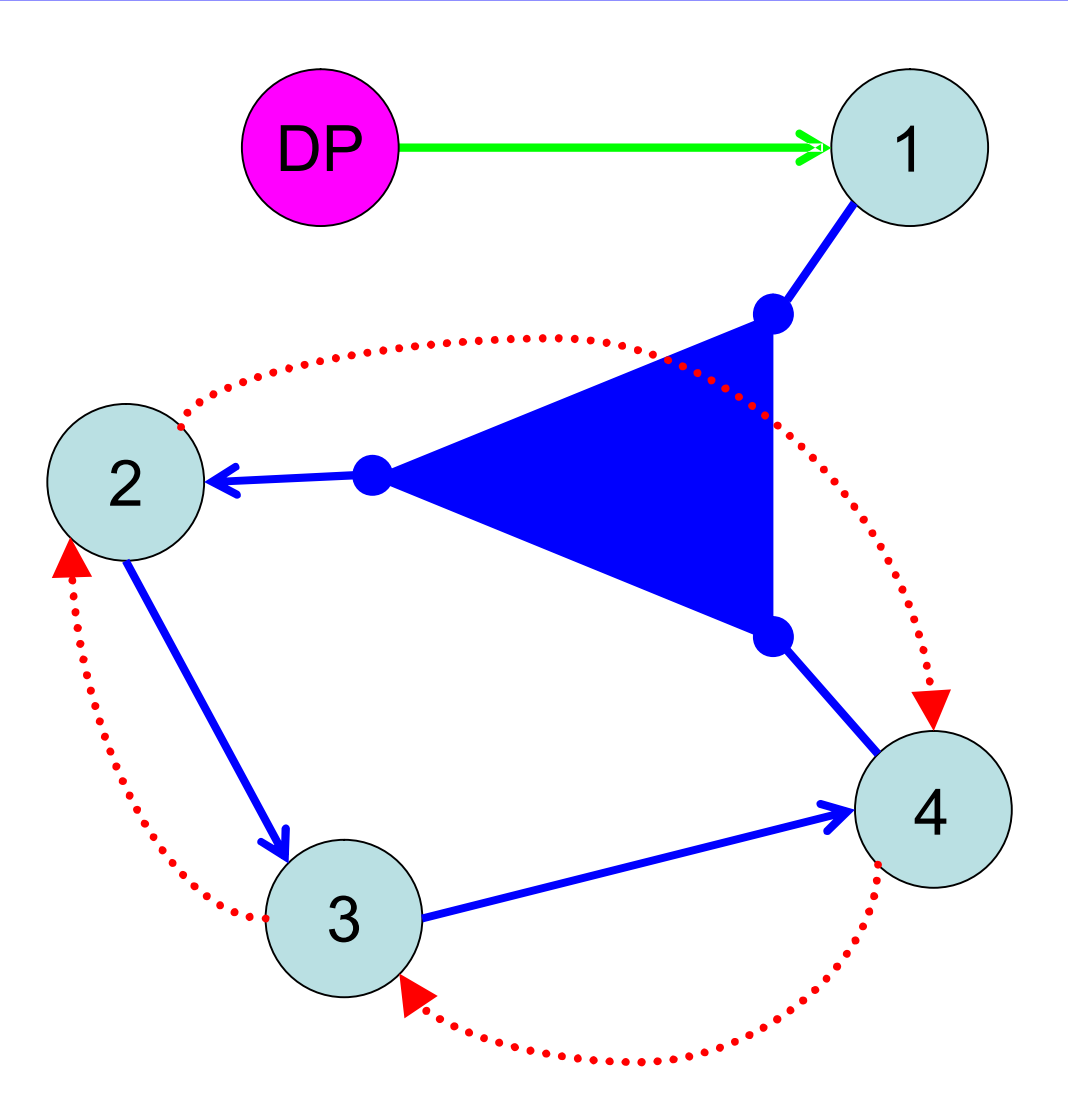

## **Combinatorial Optimization Problem**

 $\min c^T x_e$   $\longleftarrow$  Objective function

 $c \leftarrow$  Vector of edge costs

 $x_e$   $\longrightarrow$  Vector of binary variables

- Mathematical formulation into combinatorial optimization problem
- Use IP software to solve this problem
- Optimal solution when IP problem solved exactly
- IP is NP-hard

#### **Notation**

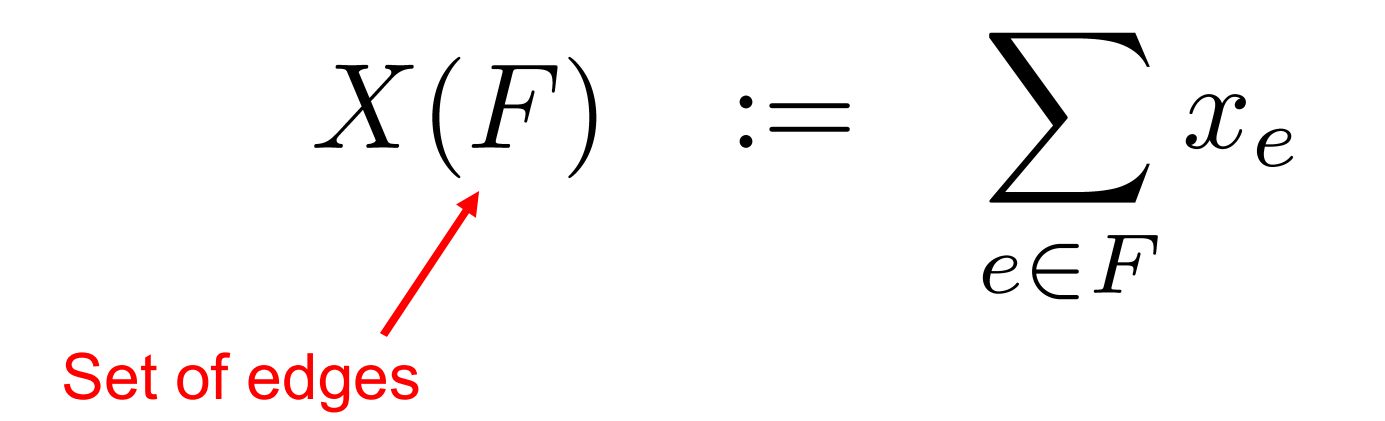

## **Notation**

$$
\delta(S) \quad := \quad \{e \in E : V_e \cap S \neq \emptyset, \\ V_e \cap \bar{S} \neq \emptyset\}
$$
\n
$$
\text{Set of vertices}
$$

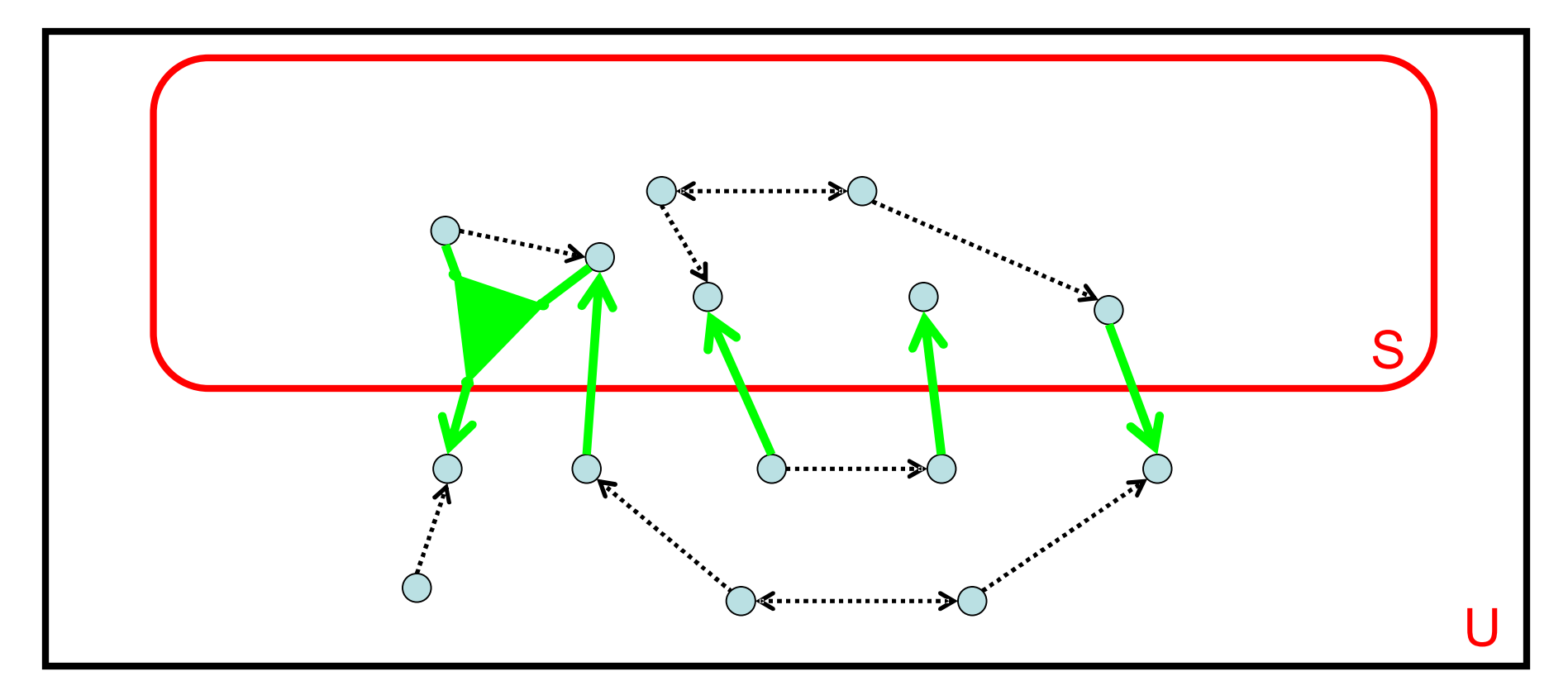

#### **Notation**

# $\delta^-(S) := \{e \in E : V_e \cap S \neq \emptyset, V_e \cap \overline{S} = sink(e)\}\$

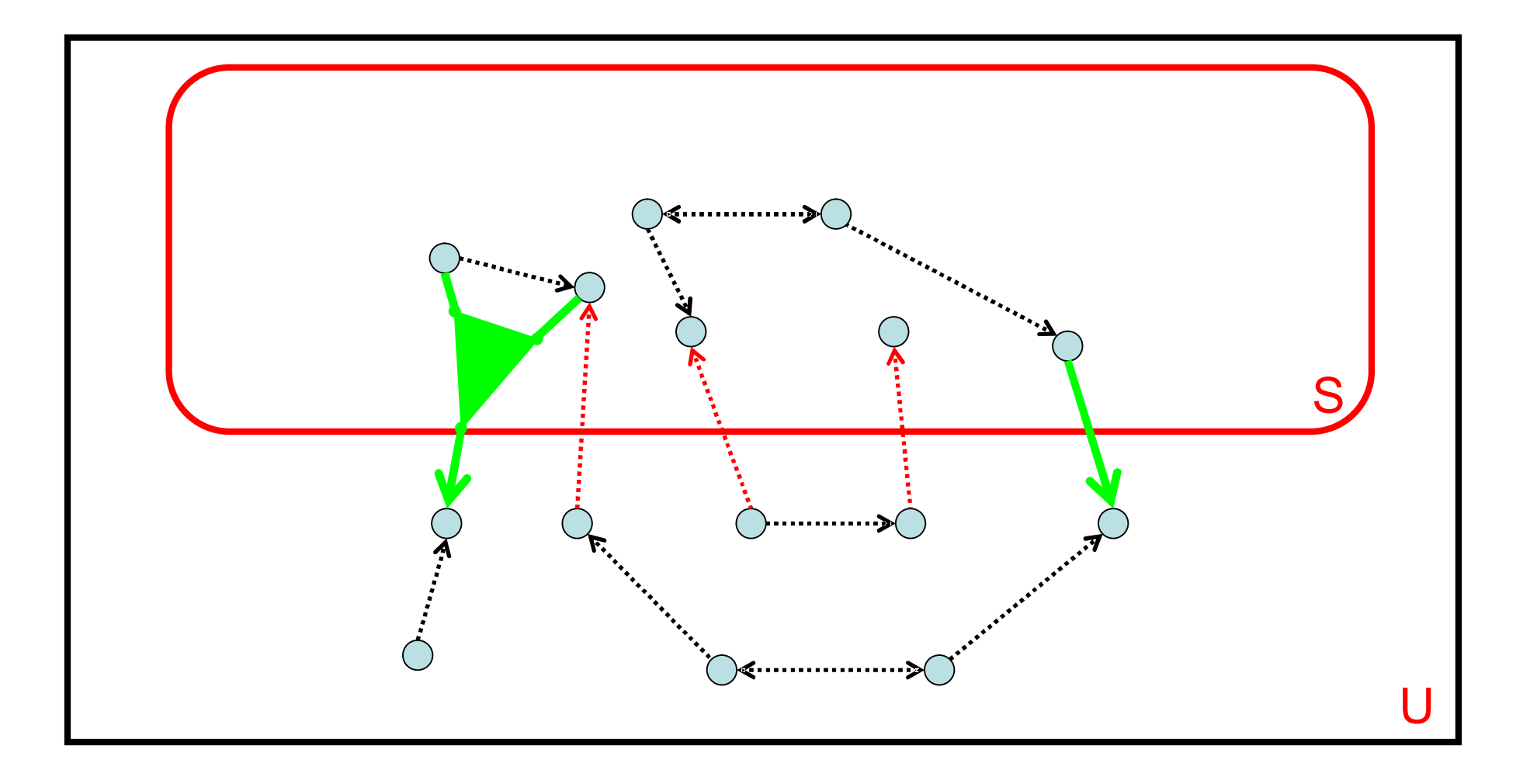

## **Combinatorial Optimization Problem**

$$
\begin{aligned}\n\min c^T x_e \\
s.t. \\
\sum_{e:v=sink(e)} x_e &= 1, \ \forall v \neq v_{DP} \\
X(\delta^-(S)) \ge 1, \forall S \subset V : v_{DP} \in S\n\end{aligned}
$$

## **Combinatorial Optimization Problem**

$$
\begin{aligned} &\min c^T x_e\\ s.t. &\qquad \qquad \sum_{e:v=sink(e)} x_e=1, \ \forall v\neq v_{DP}\\ &\qquad X(\delta^-(S))\geq 1, \forall S\subset V: v_{DP}\in S\\ &\qquad \qquad \qquad \text{Connectivity, no dependency cycles}\end{aligned}
$$

## **Example 1: Applying 2nd Condition**

$$
X(\delta^-(S)) \ge 1, \forall S \subset V : v_{DP} \in S
$$

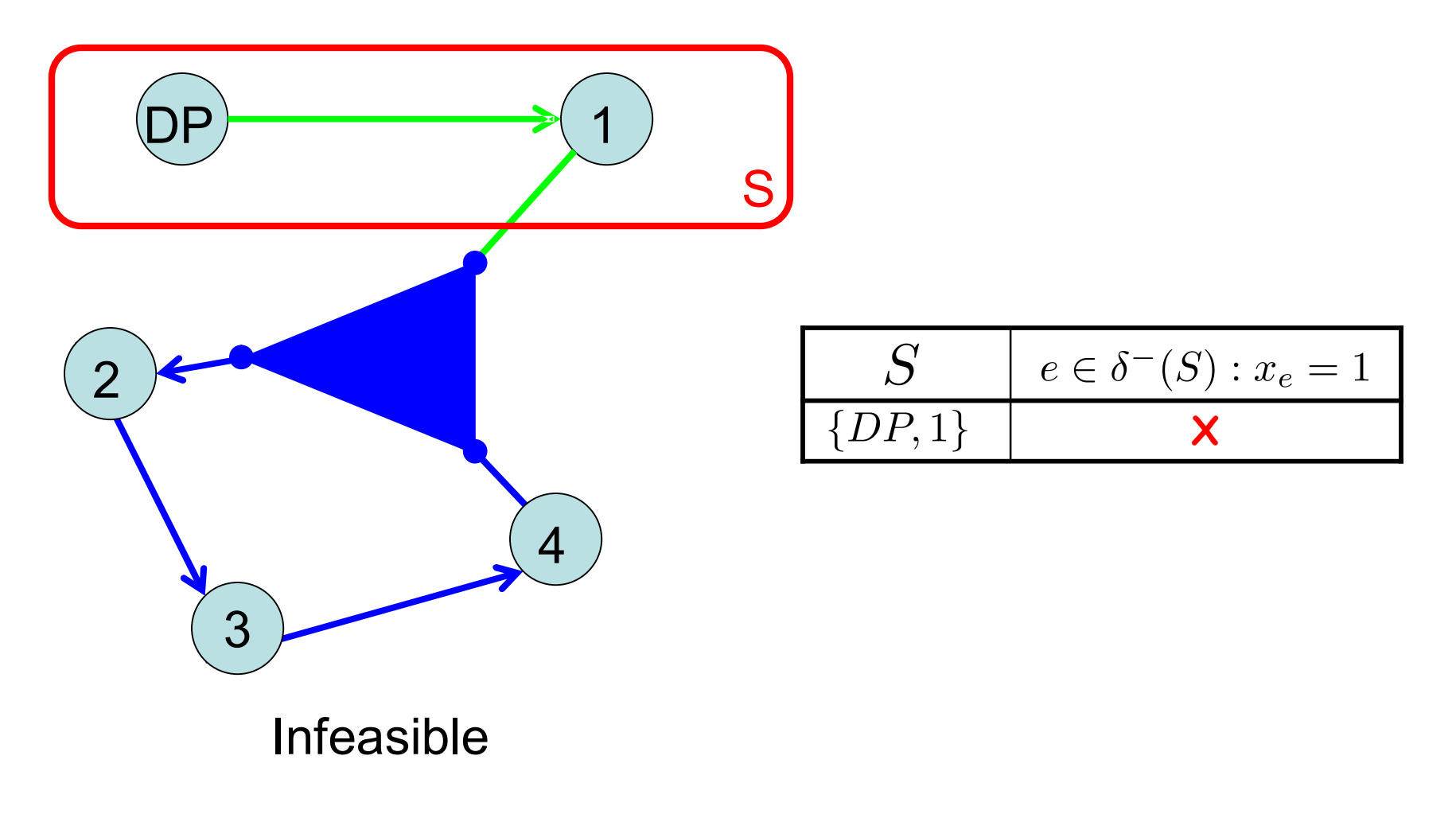

## **Example 2: Applying 2nd Condition**

 $X(\delta^-(S)) \geq 1, \forall S \subset V : v_{DP} \in S$ 

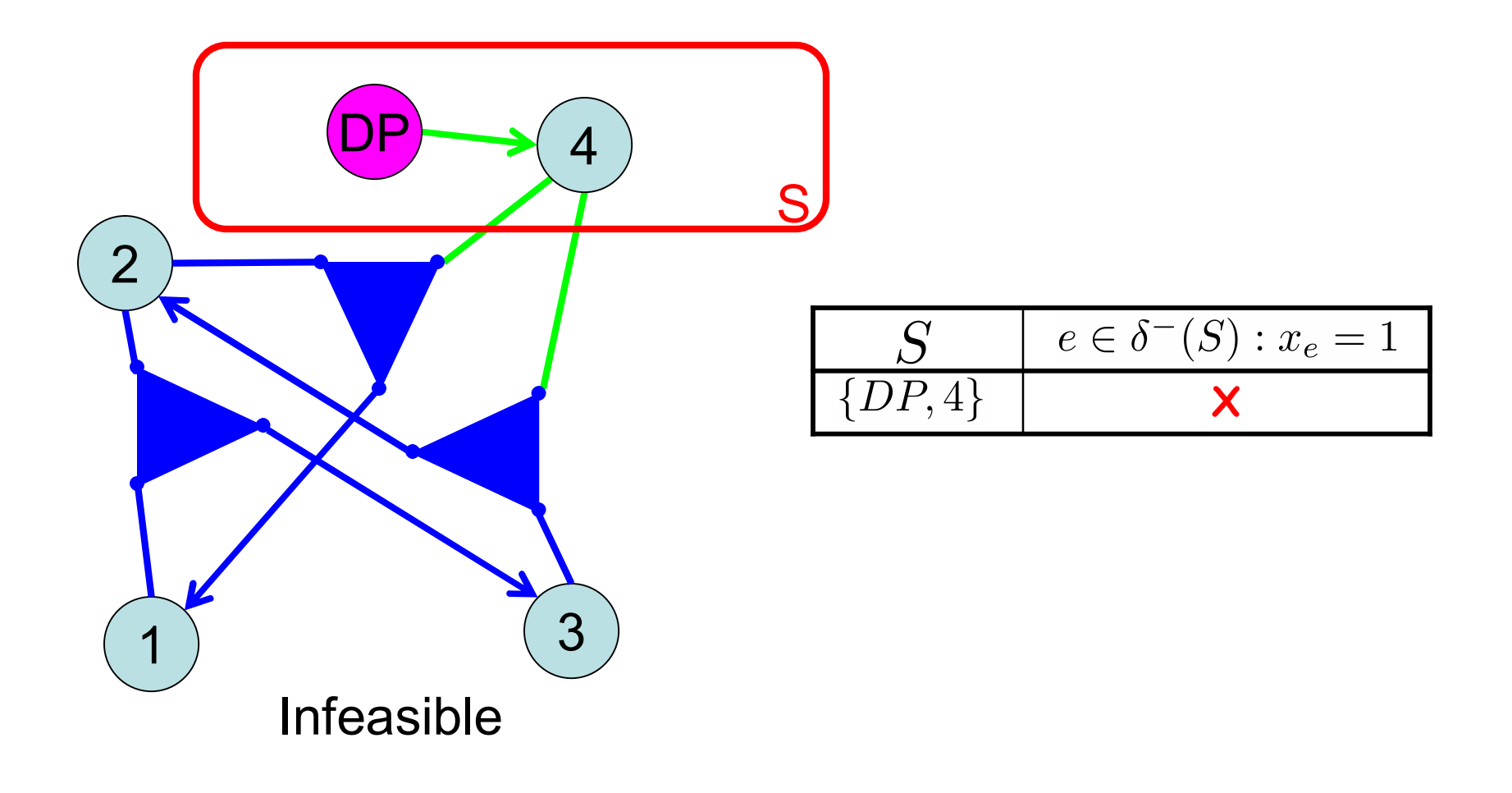

## **Example 3: Applying 2nd Condition**

 $X(\delta^-(S)) \geq 1, \forall S \subset V : v_{DP} \in S$ 

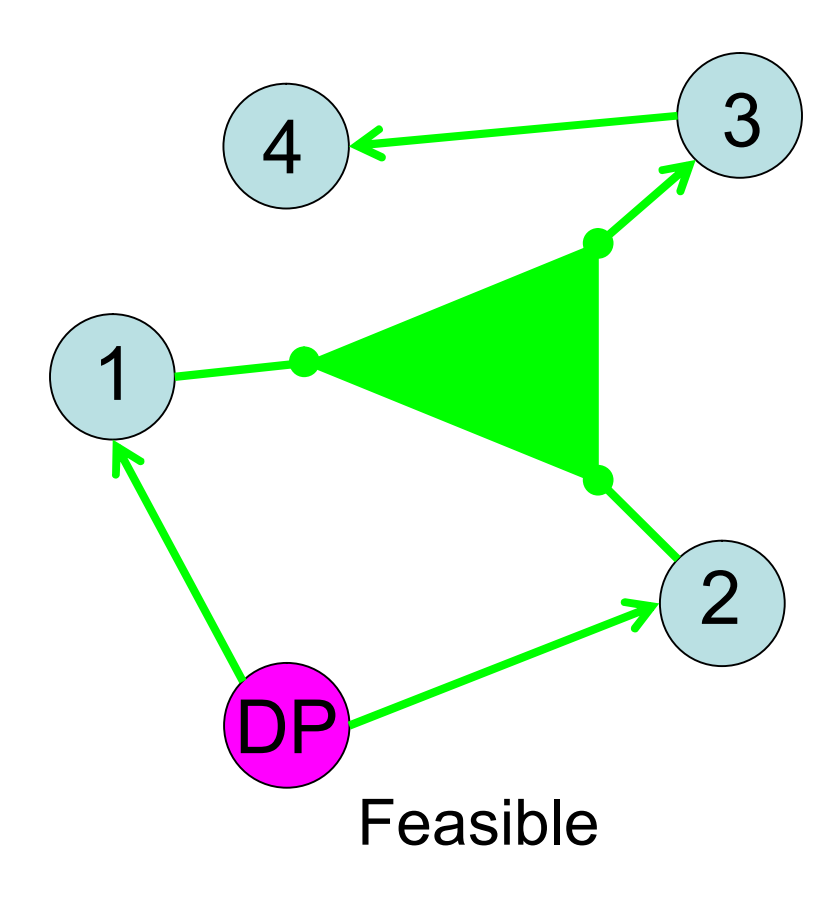

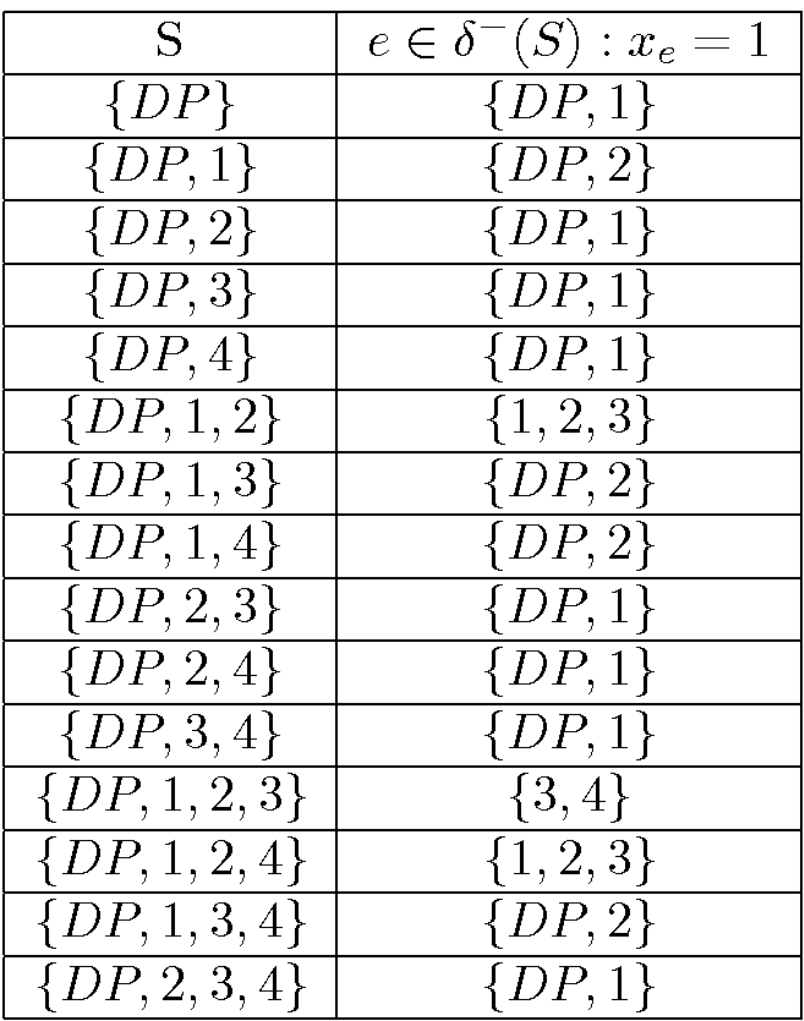

- Boman, Erik. Unpublished notes and correspondence. SNL. 2005.
- Kirby, R. C. (2006). FErari (version 0.1.0), University of Chicago.
- Kirby, R. C., Anders Logg, L. Ridgeway Scott, Andy R. Terrel (2005). "Topological optimization of the evaluation of finite element matrices." University of Chicago Technical Reports: 1-22.
- Kirby, R. C., Matthew Knepley, Anders Logg, L. Ridgeway Scott (2005). "Optimizing the Evaluation of Finite Element Matrices." SIAM Journal on Scientific Computing 27(no 3): 741-758.

Professor Olson, et al. 2D Helmholtz code.